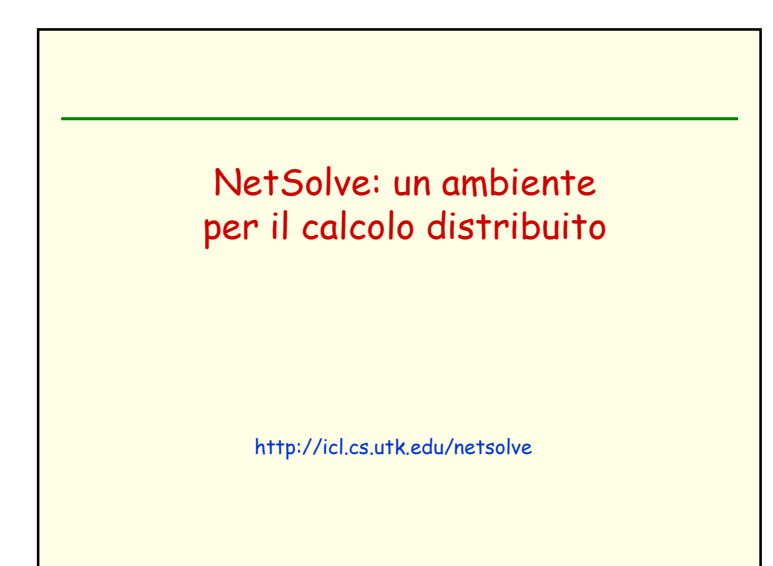

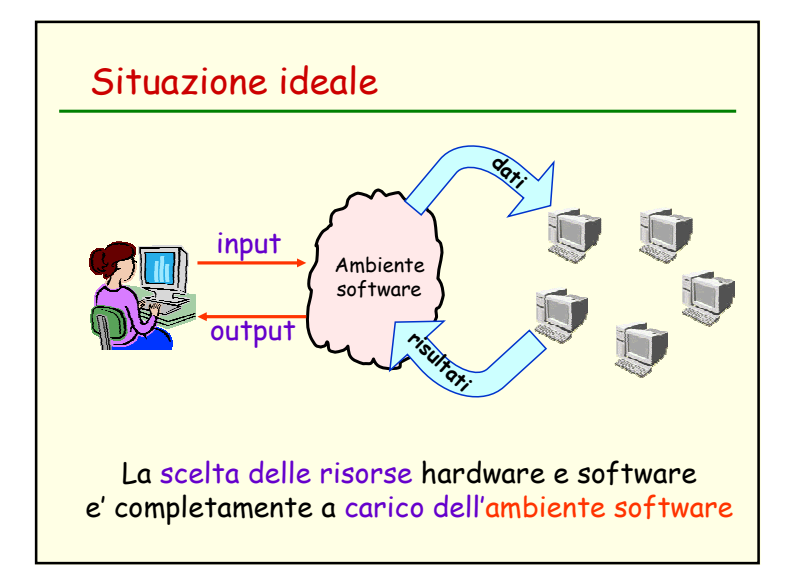

# Compiti di un ambiente sw per il C.D.

- gestire gli accessi alle risorse
- gestire l'eterogeneita'
- gestire la dinamicita'

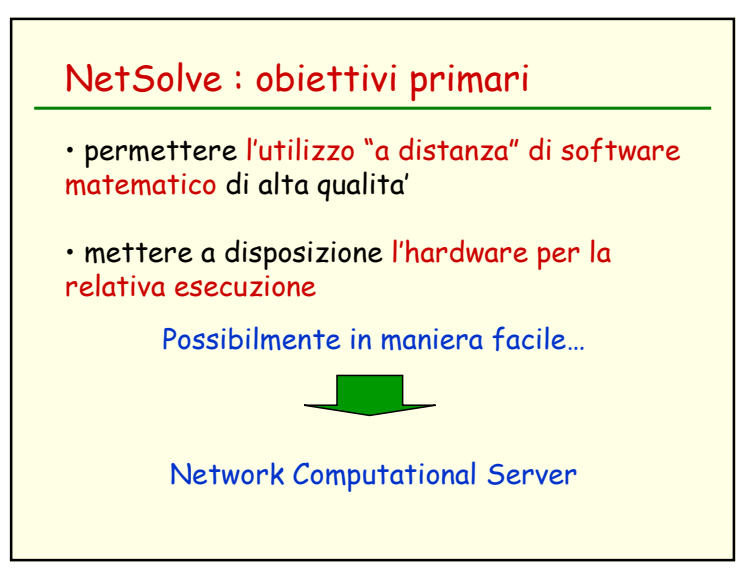

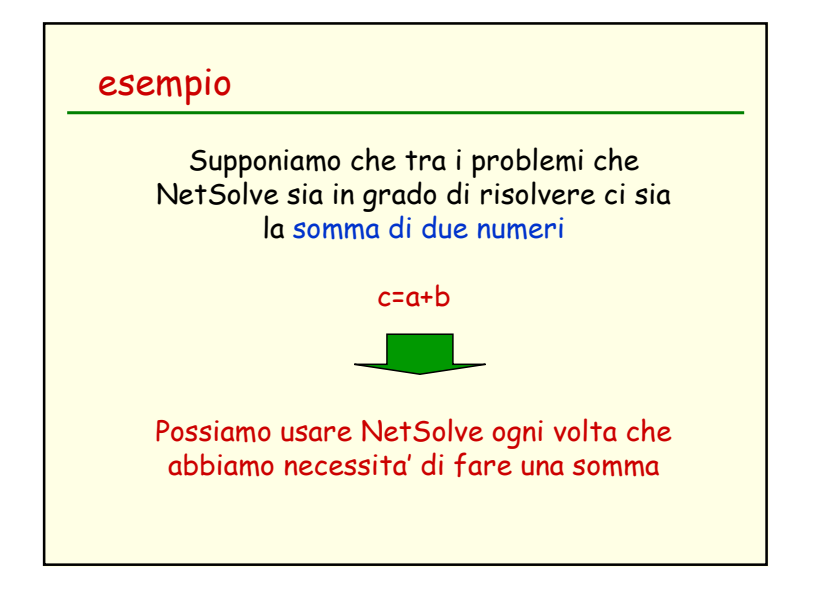

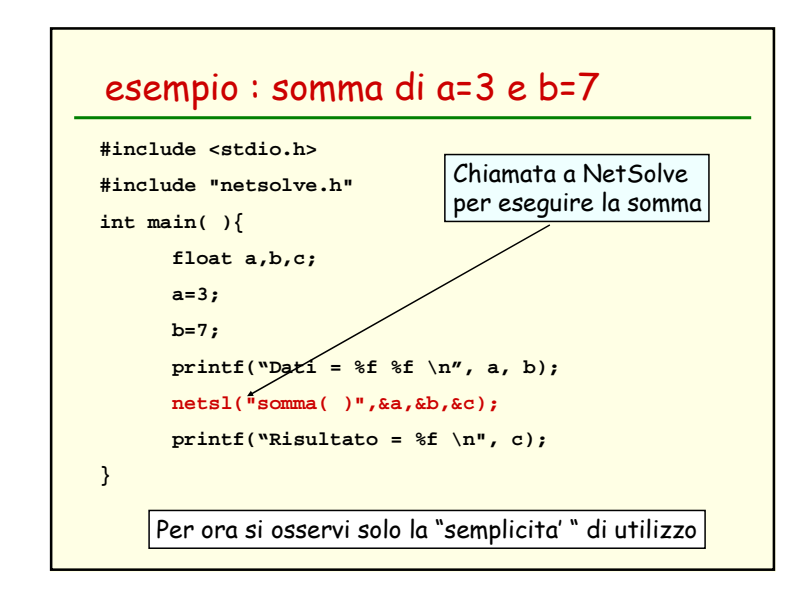

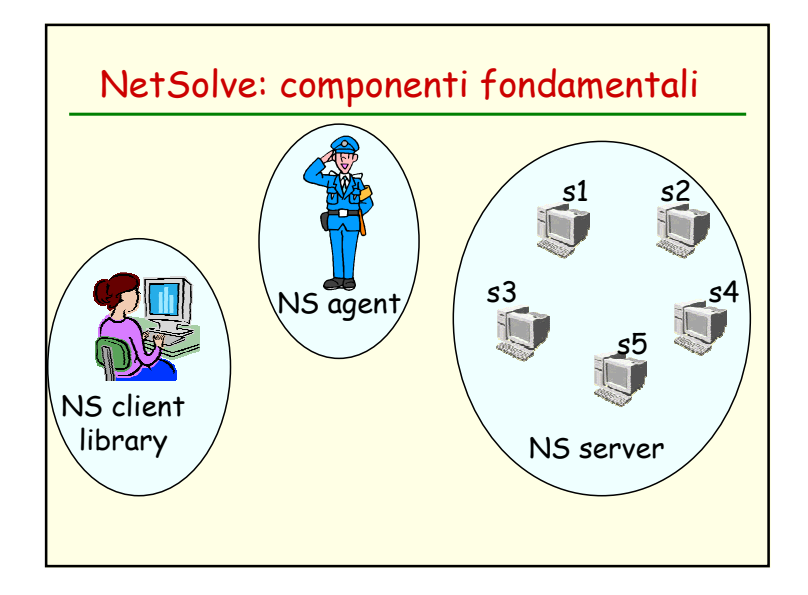

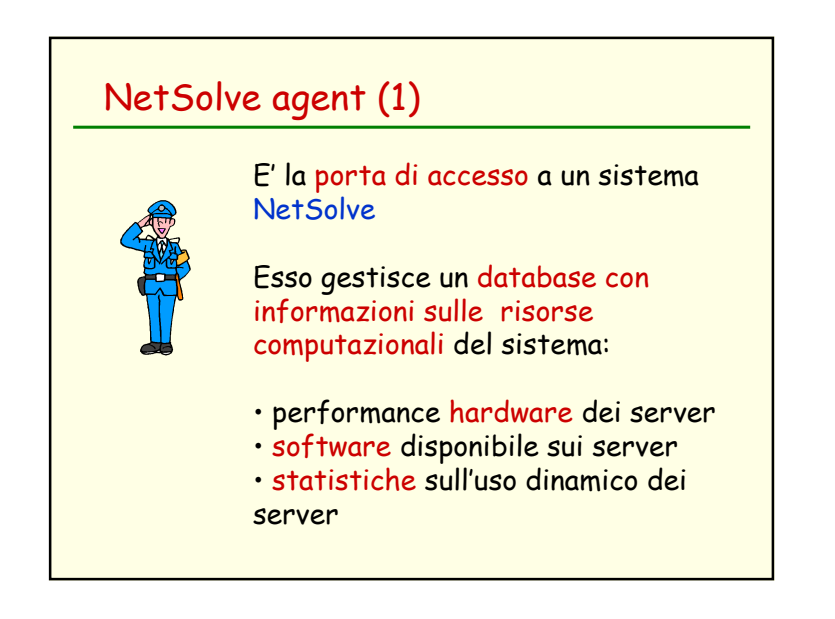

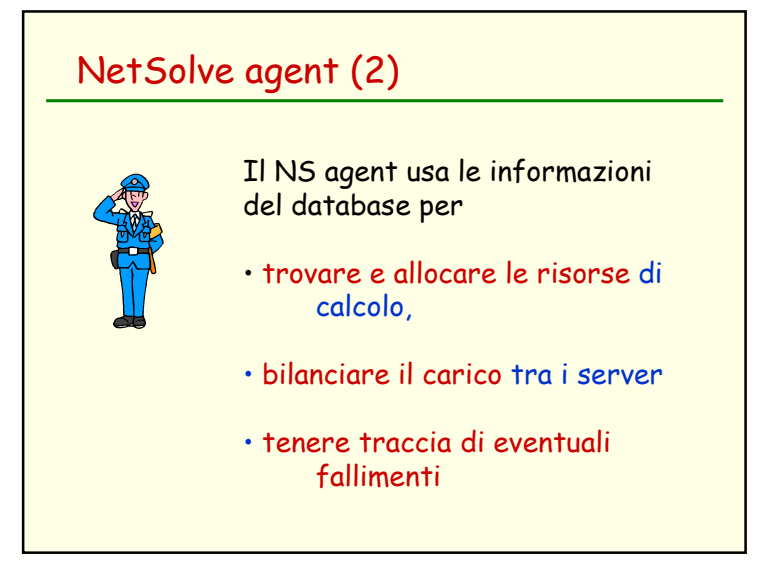

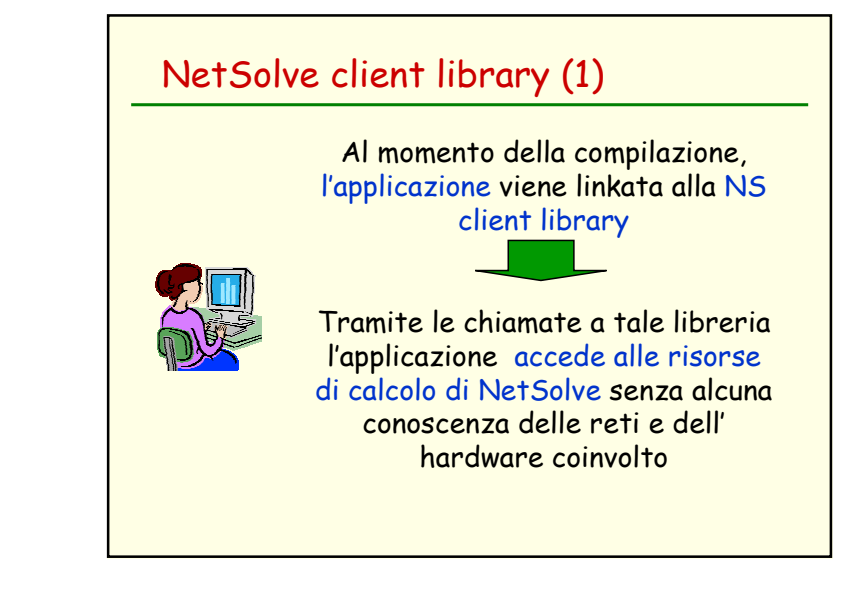

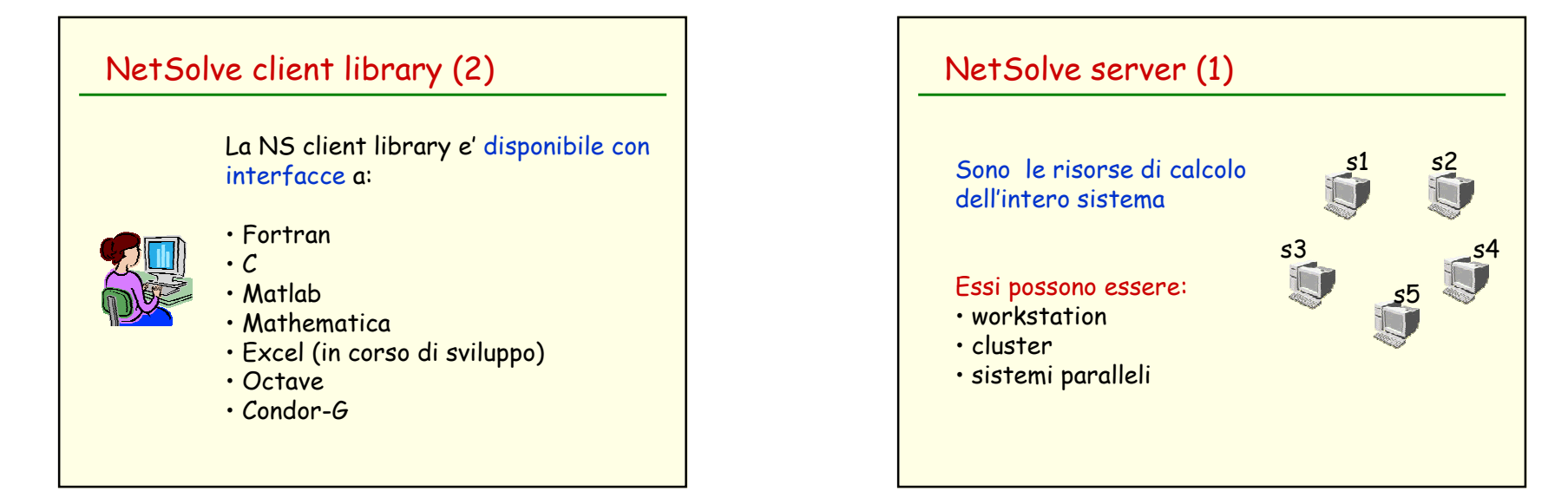

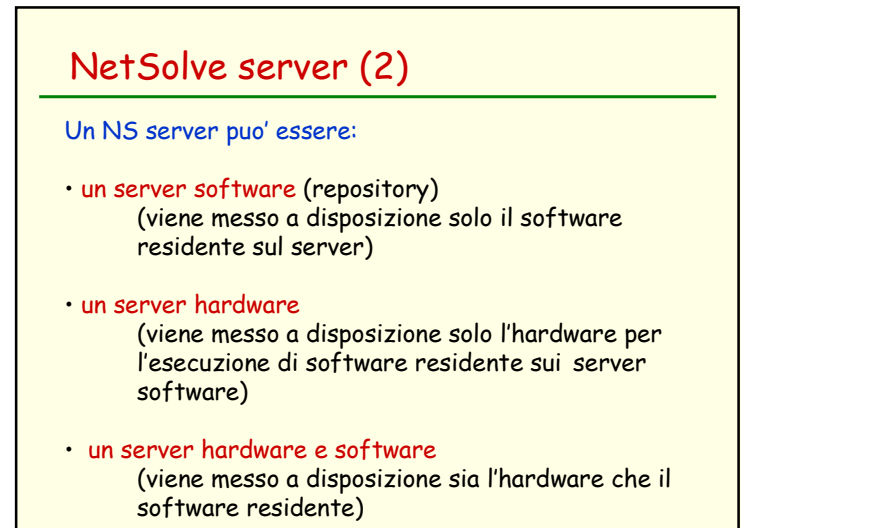

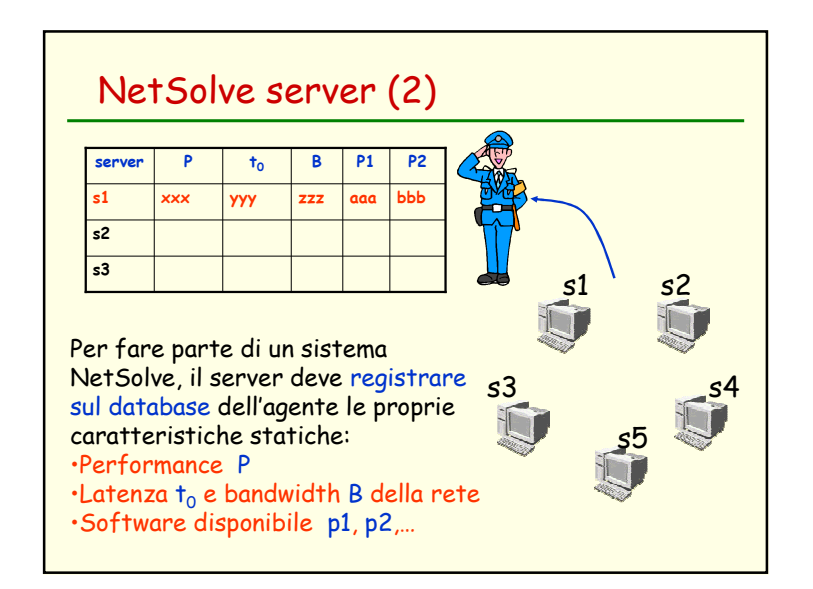

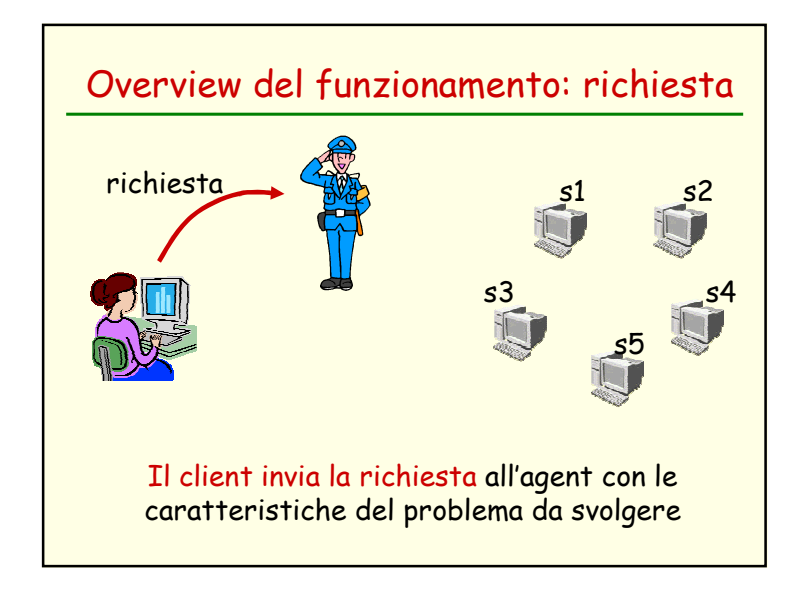

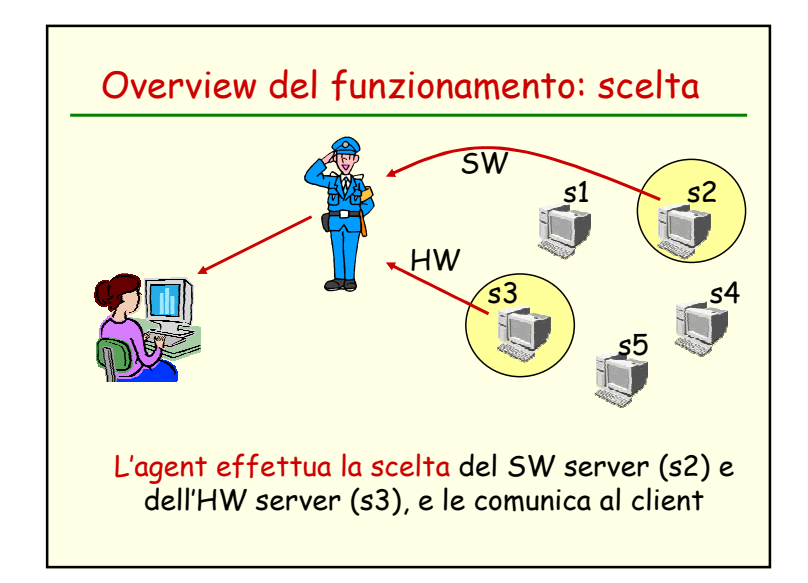

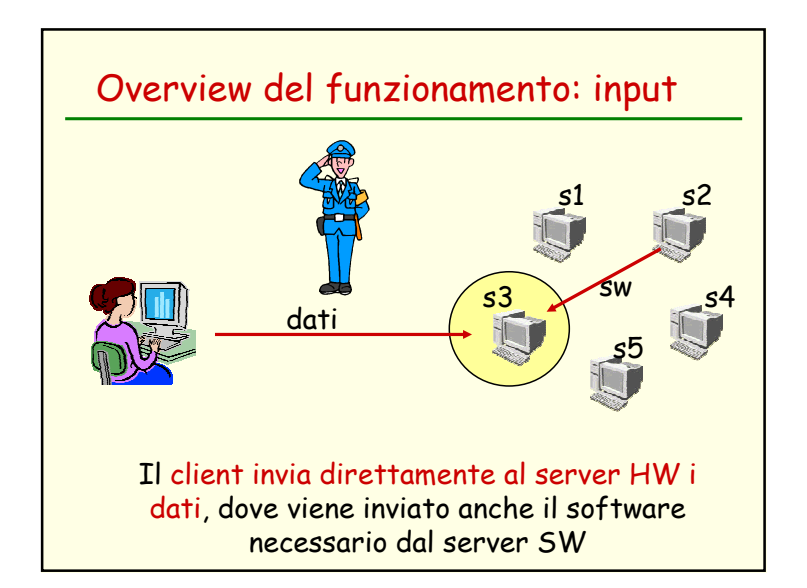

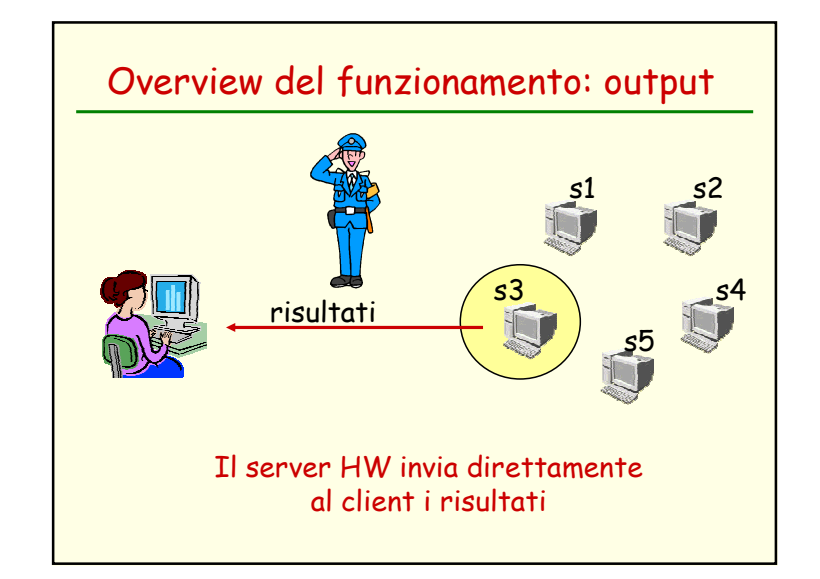

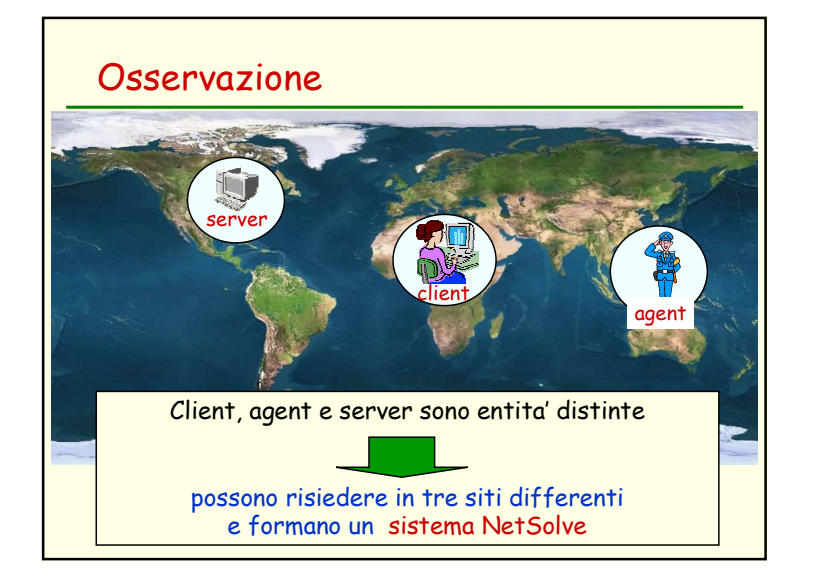

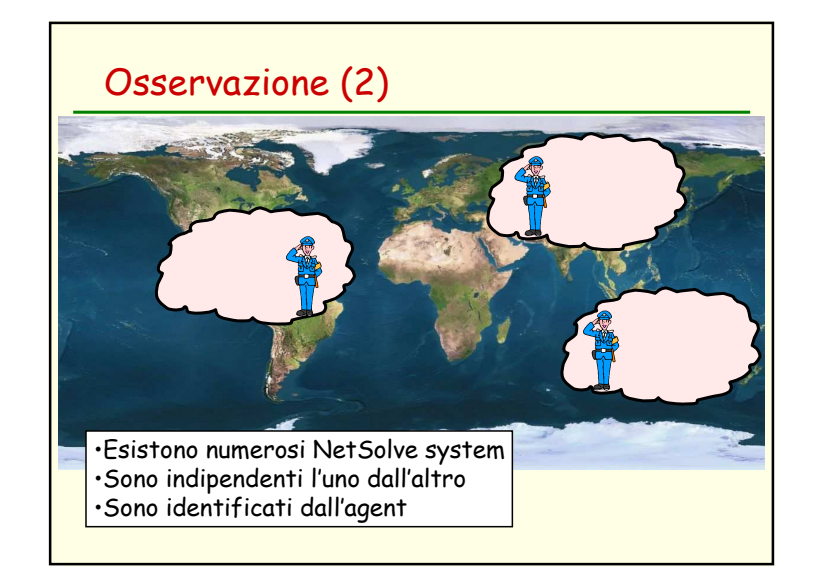

# Problema:

Con che criterio il NS agent sceglie il server?

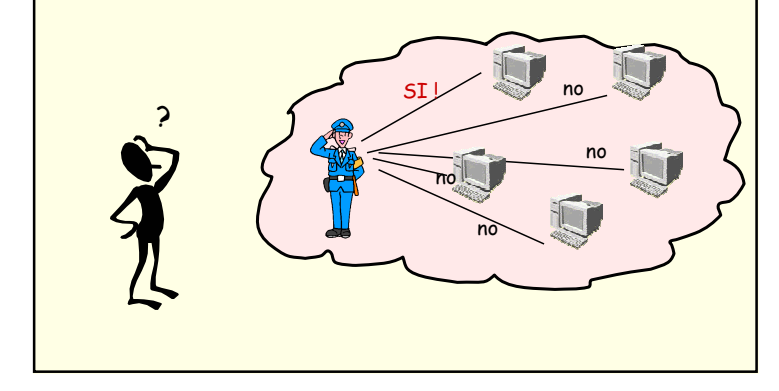

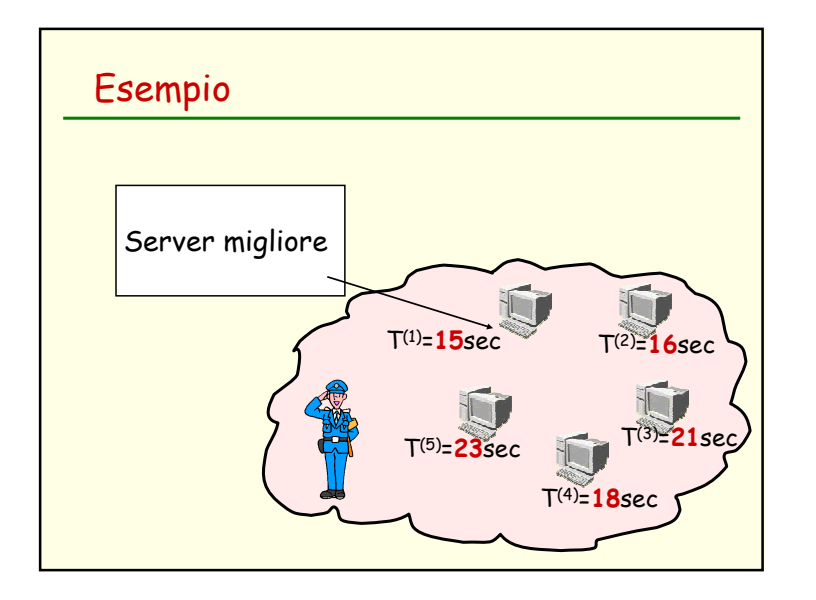

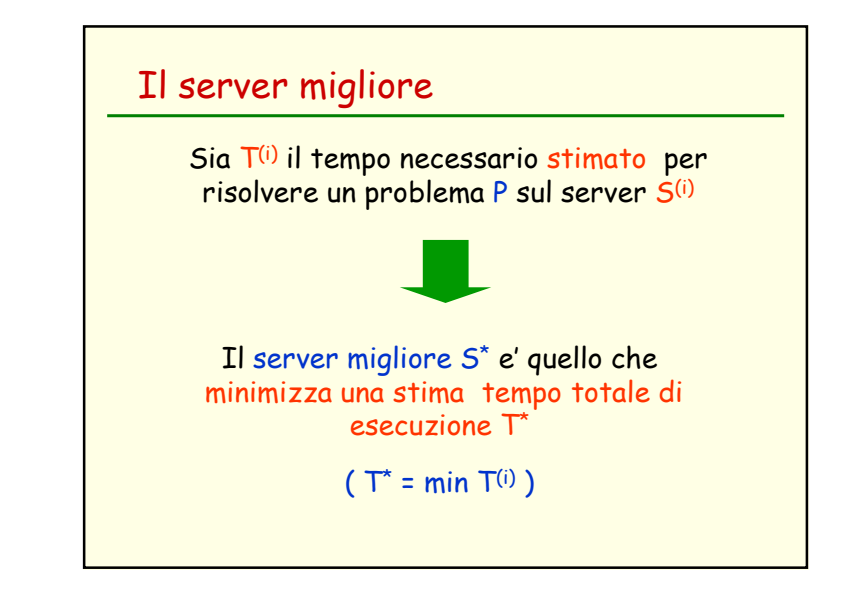

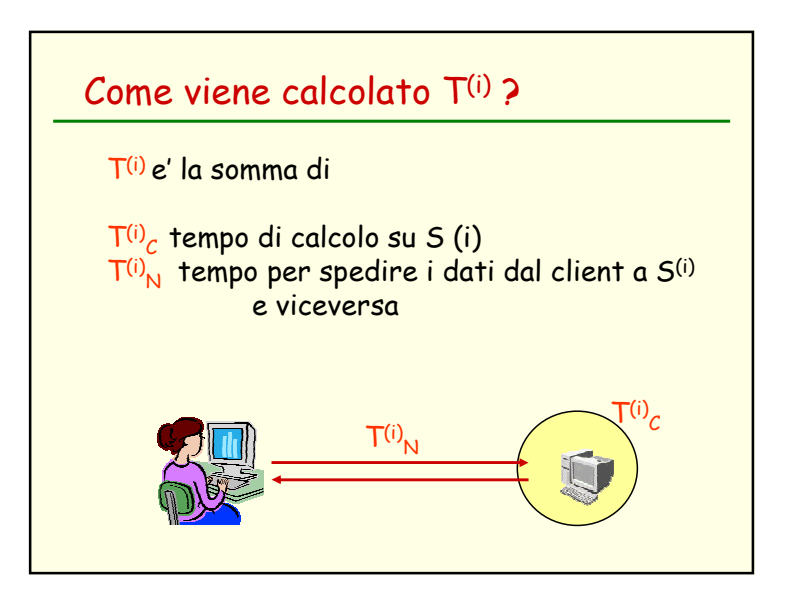

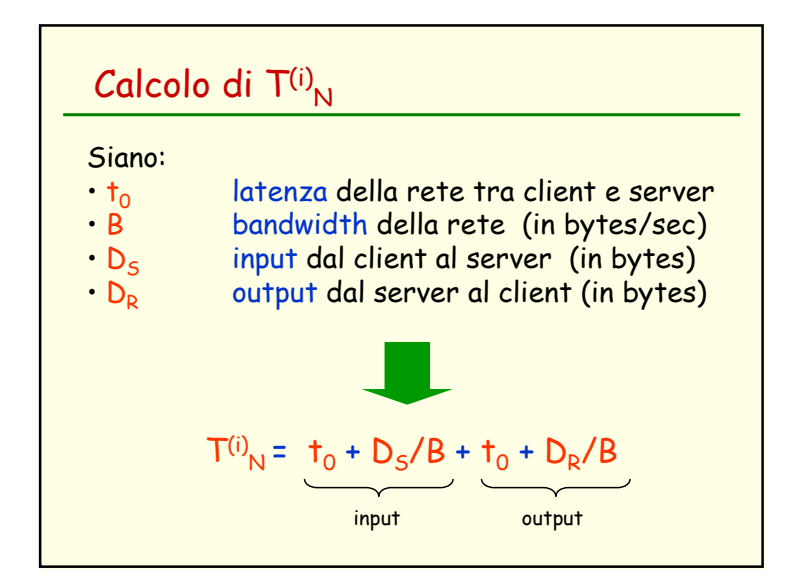

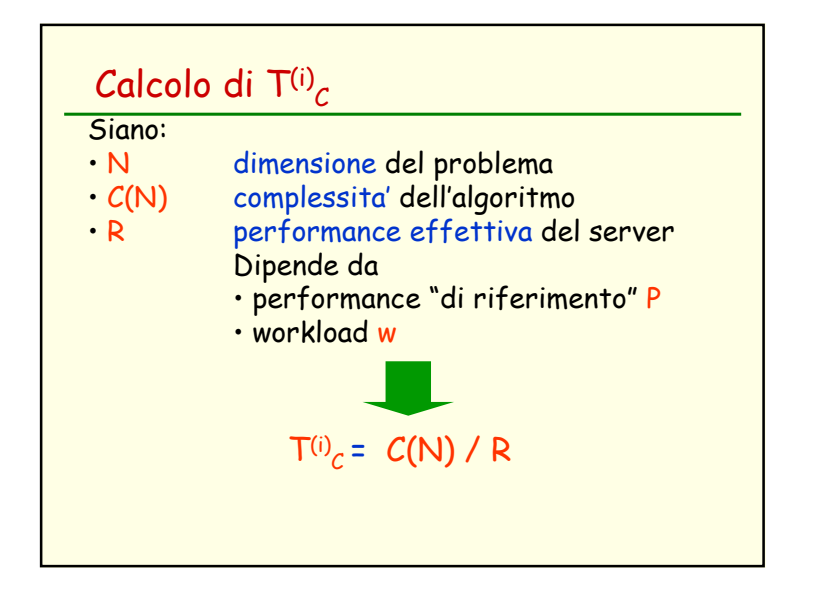

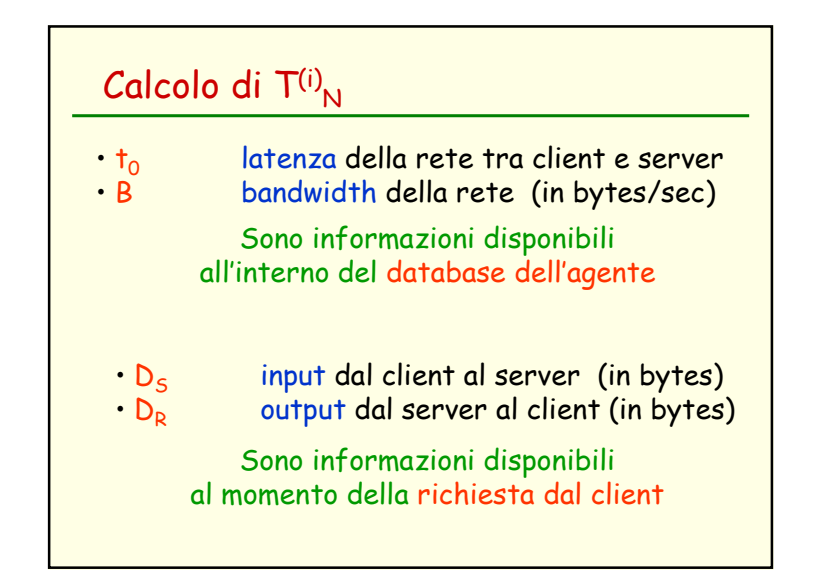

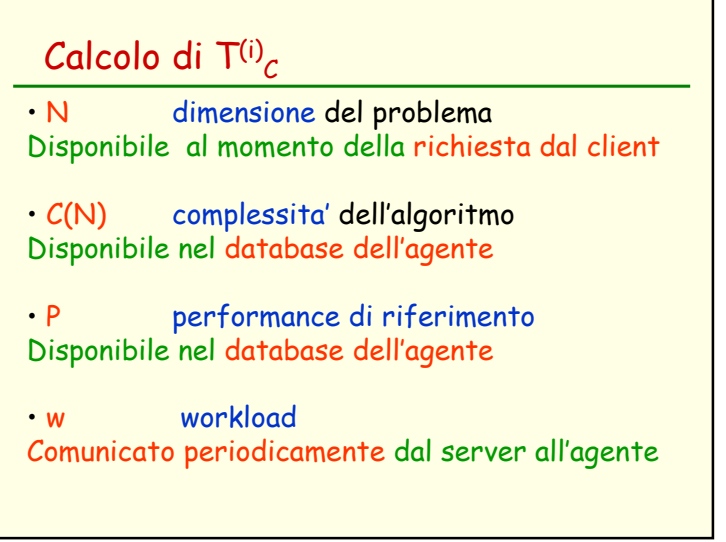

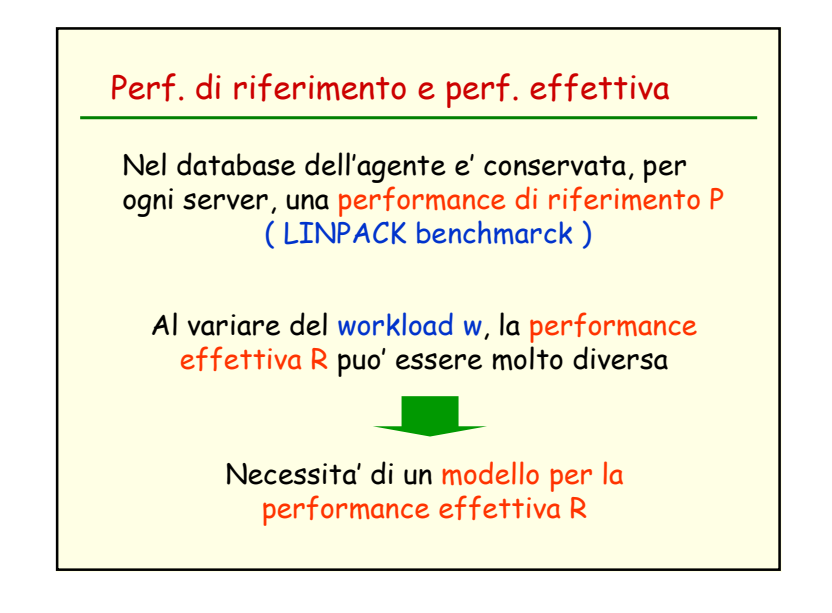

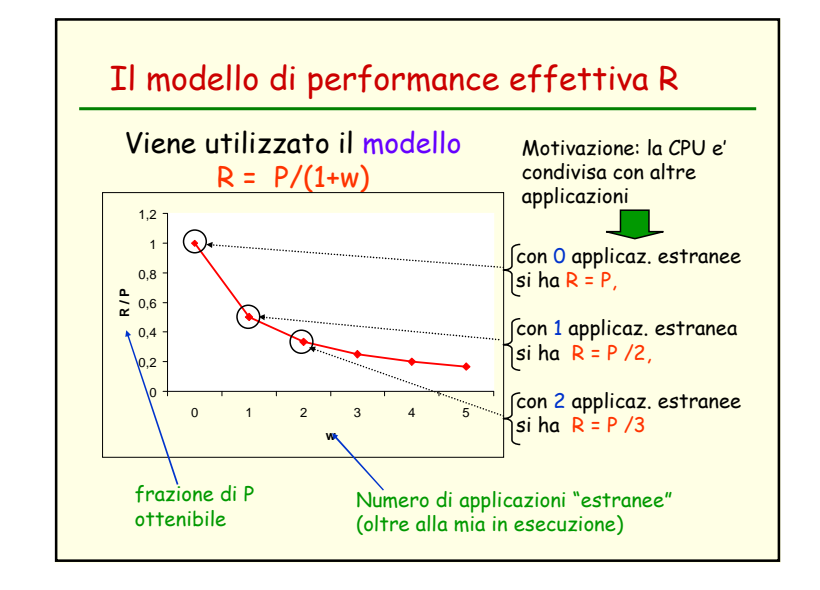

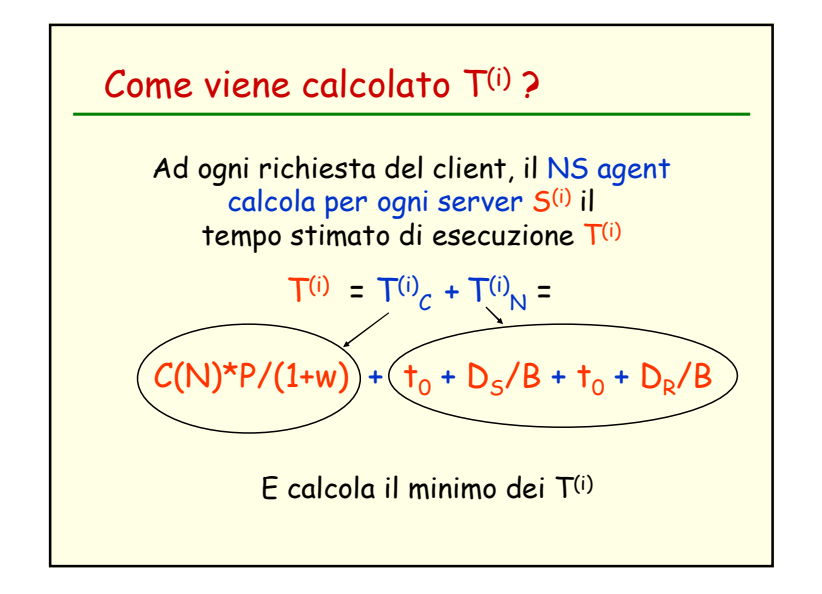

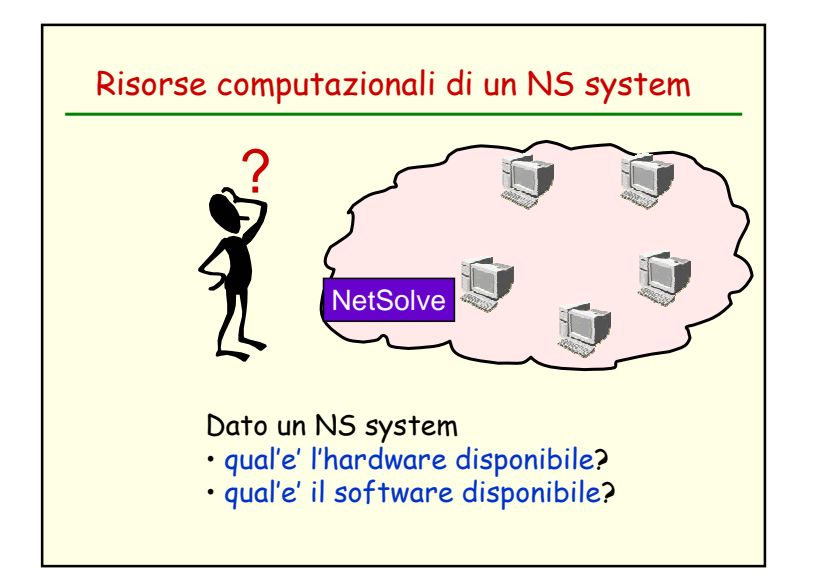

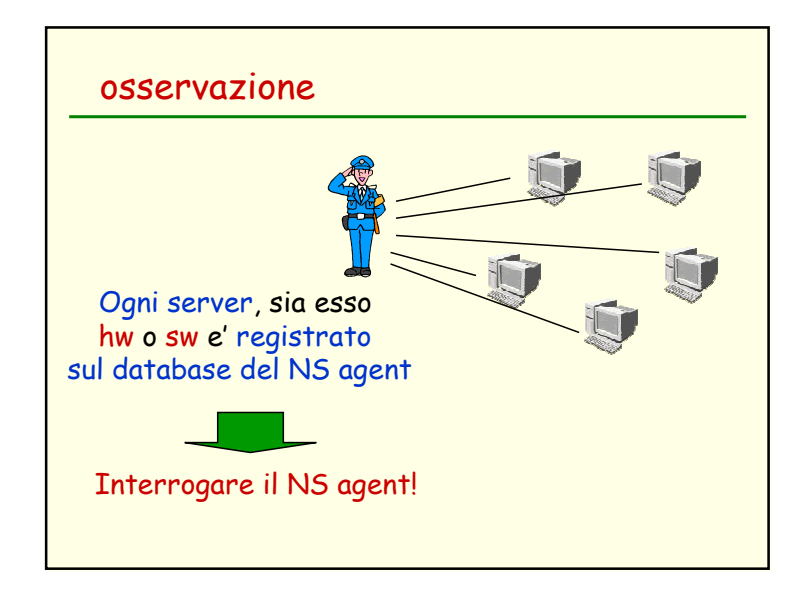

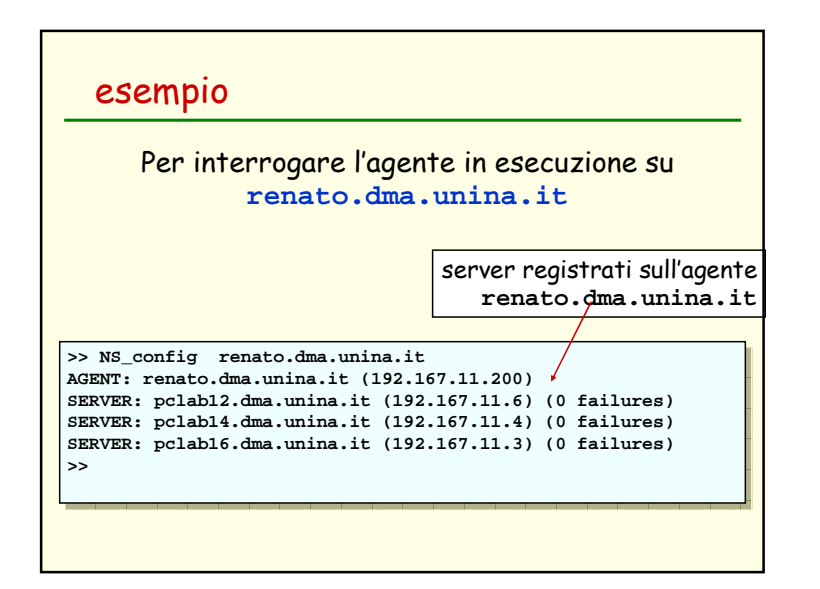

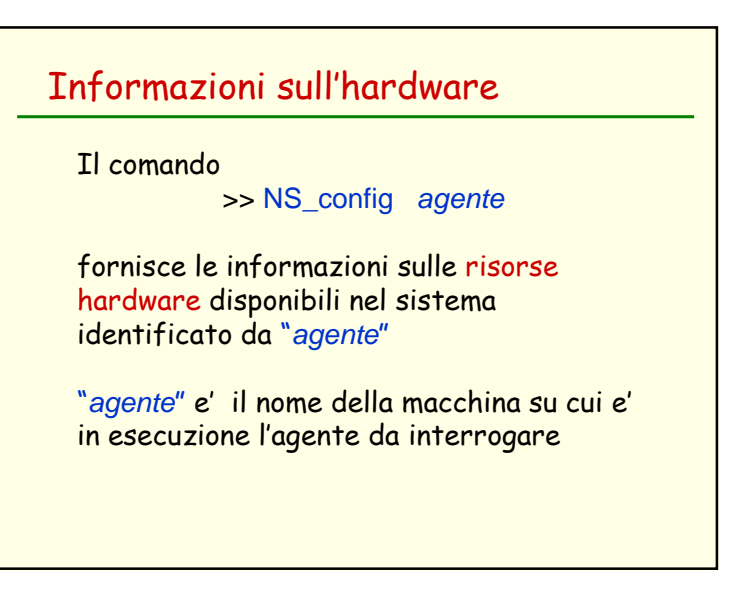

### Informazioni sul software disponibile

Il comando

>> NS\_problems agente

fornisce le informazioni sulle risorse software disponibili nel sistema identificato da "agente"

"agente" e' il nome della macchina su cui e' in esecuzione l'agente da interrogare

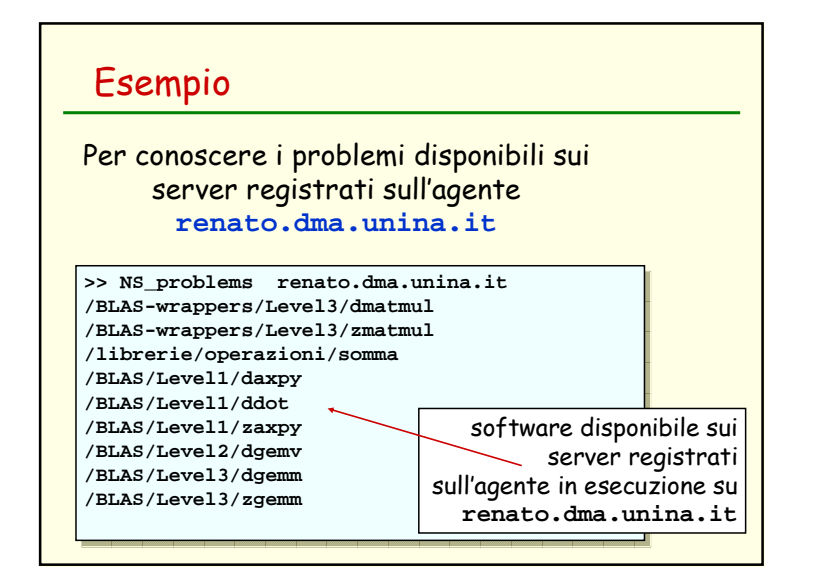

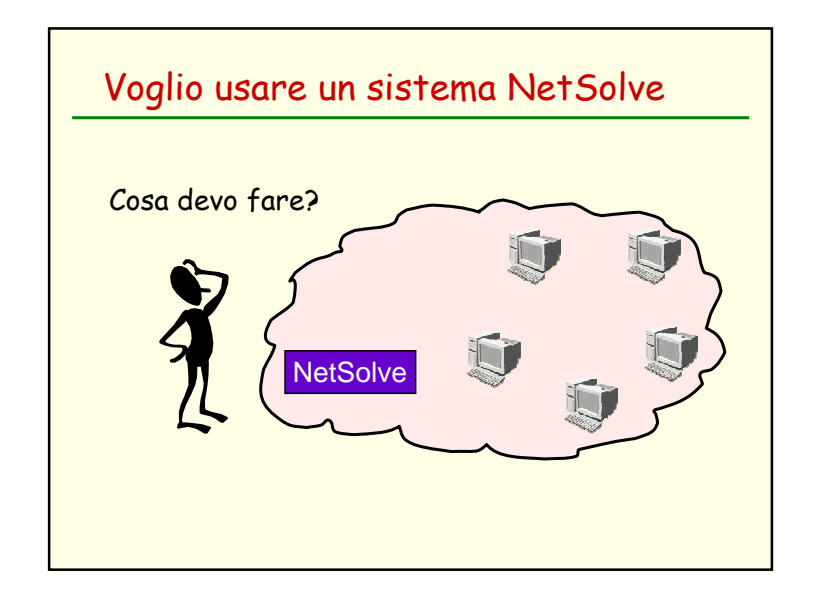

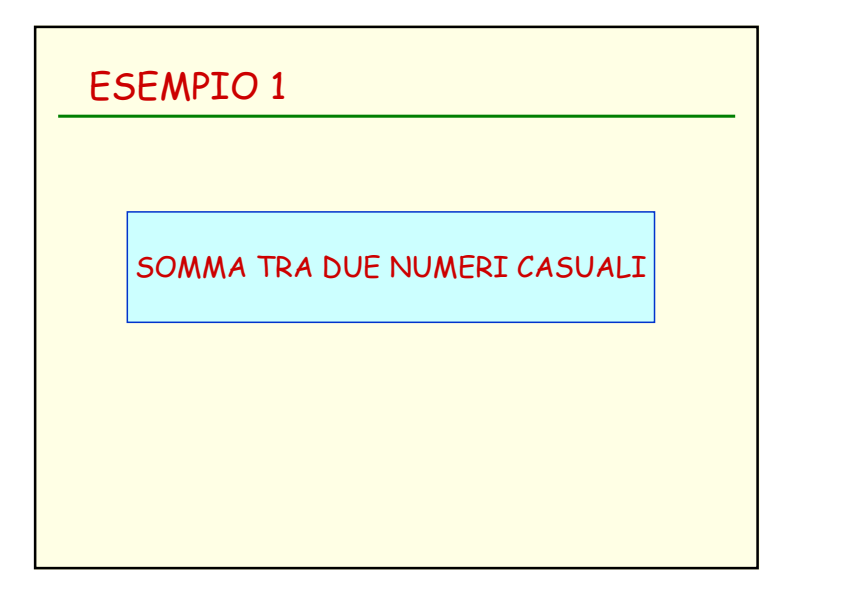

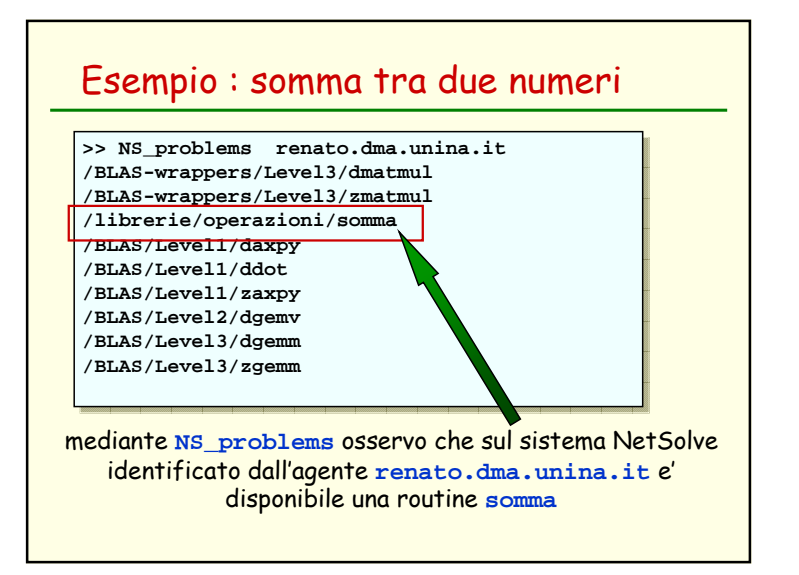

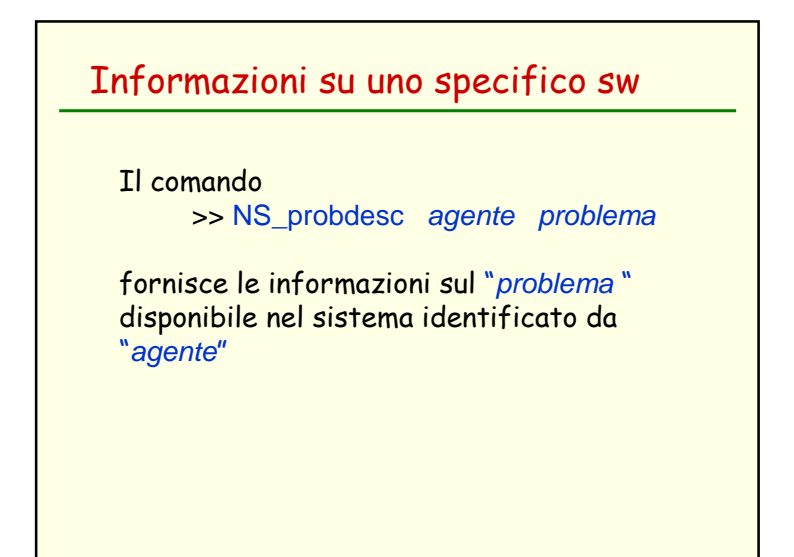

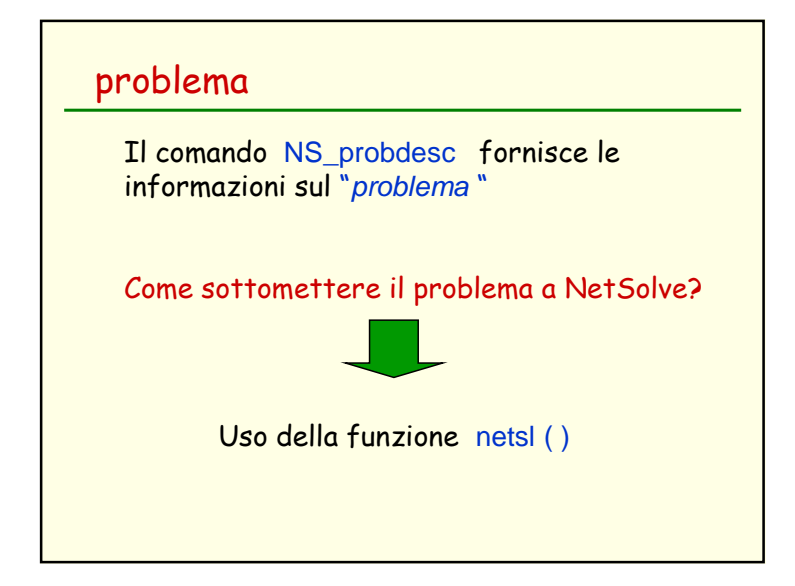

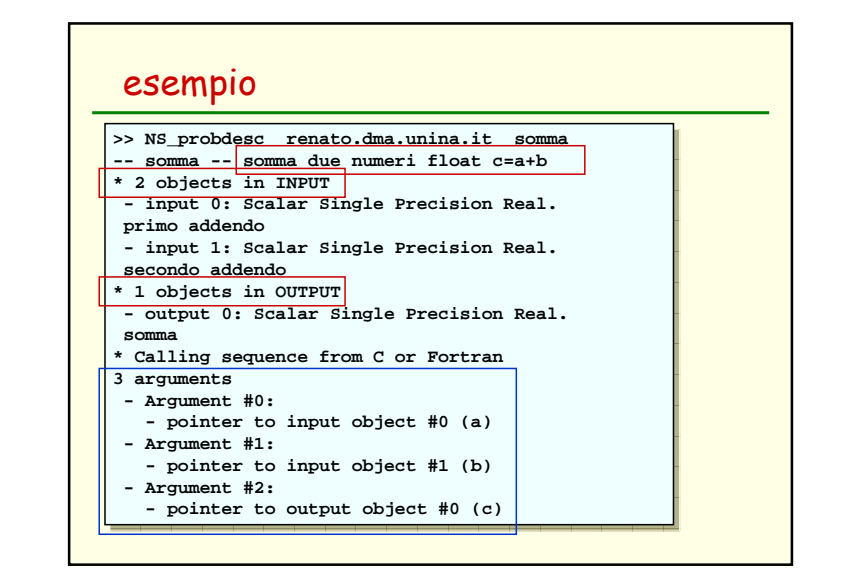

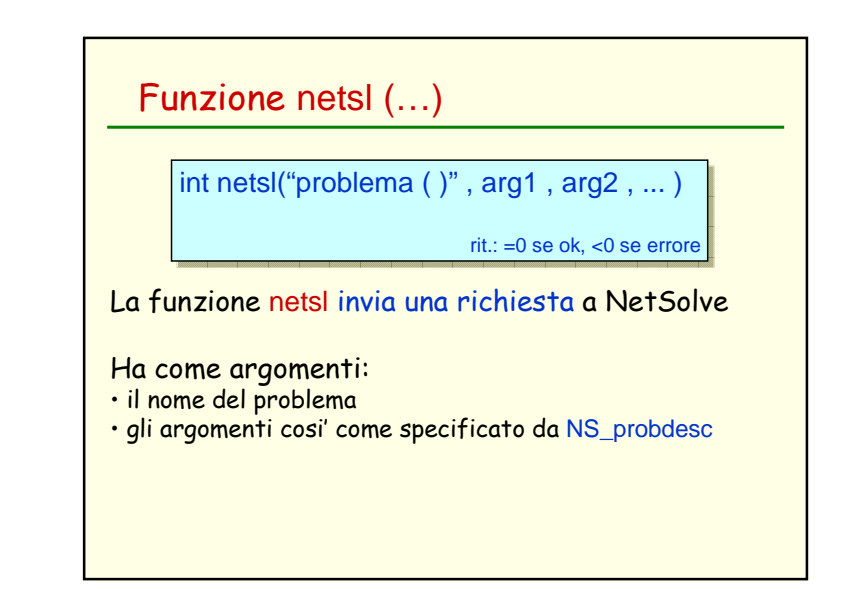

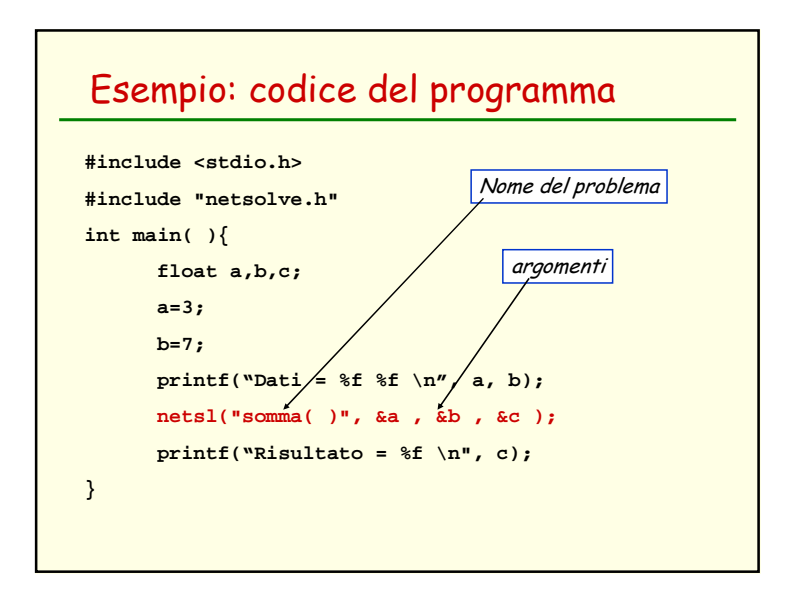

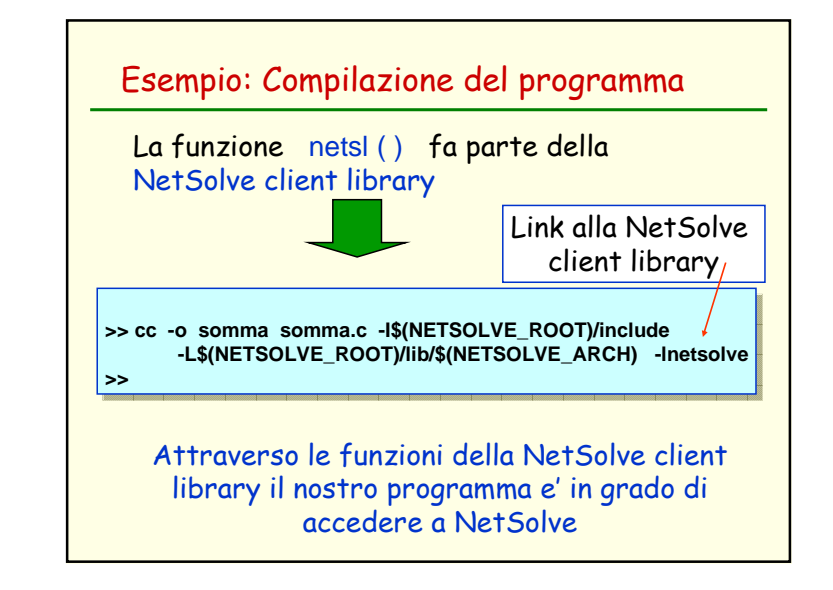

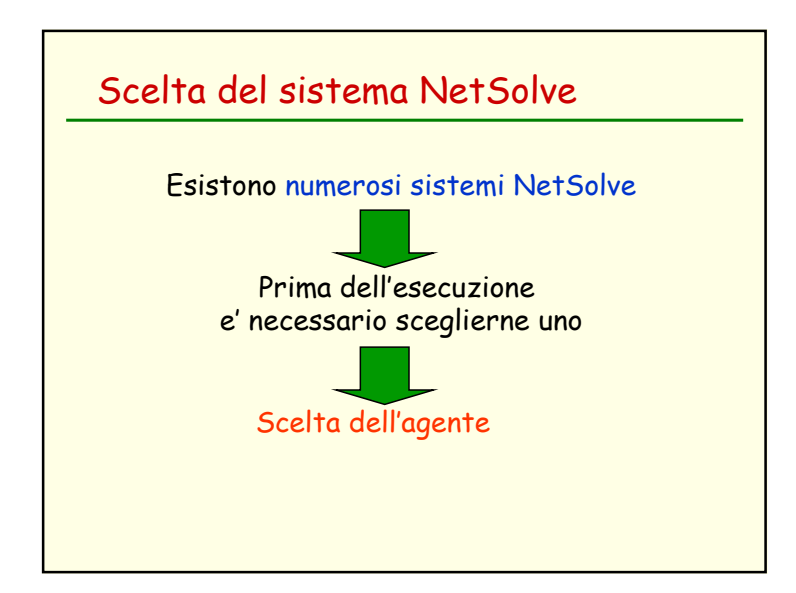

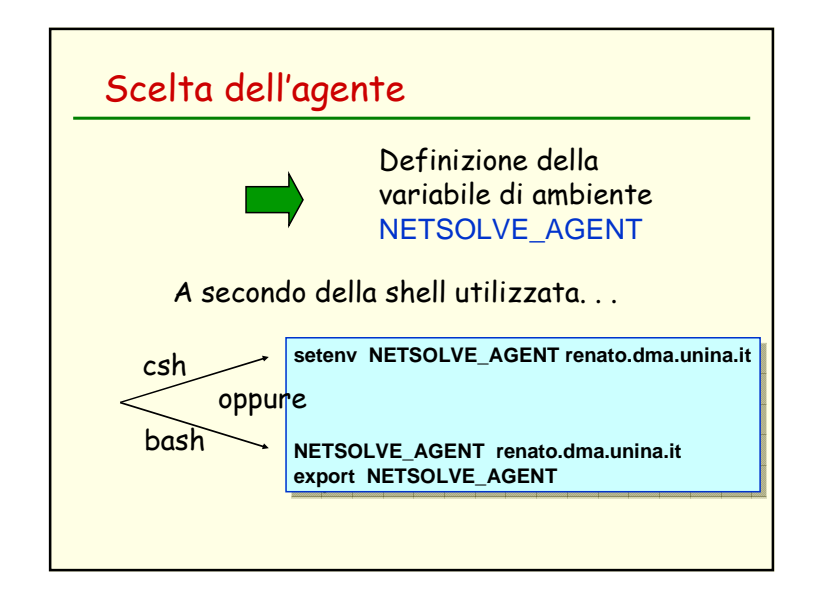

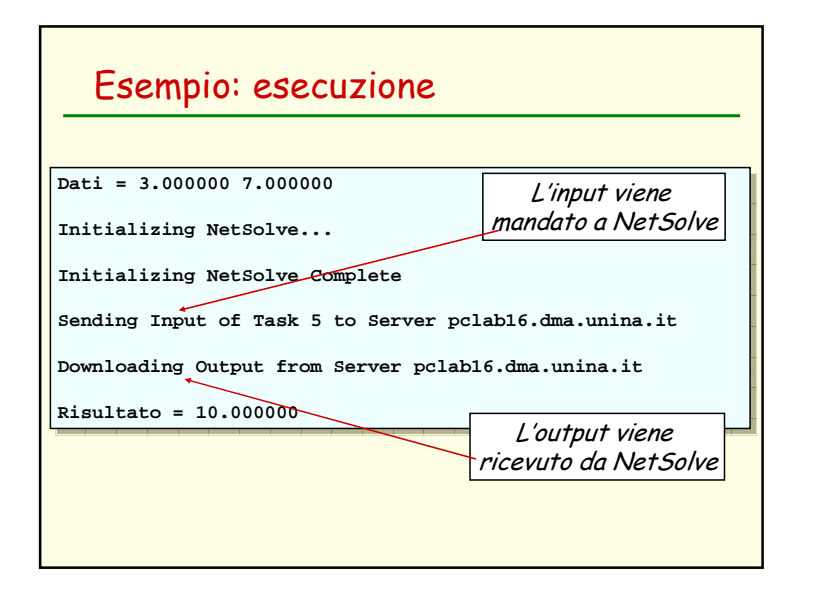

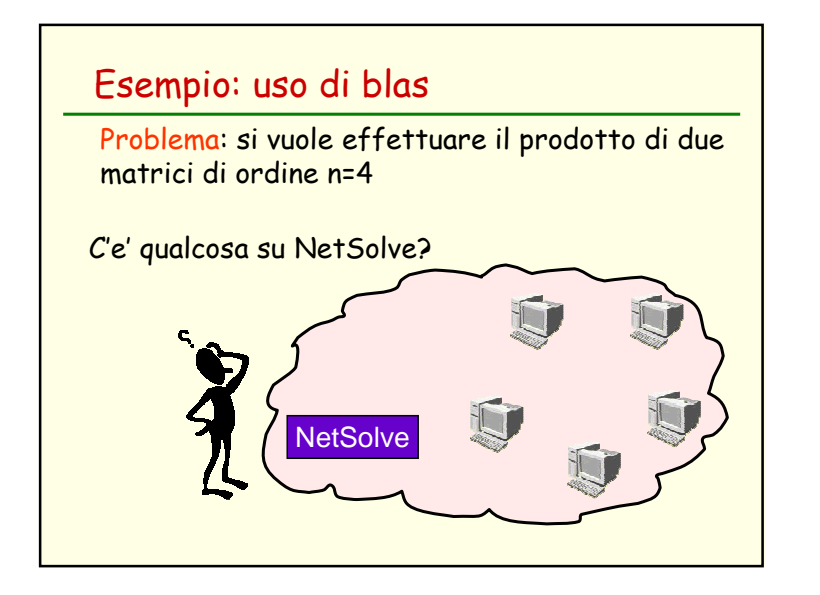

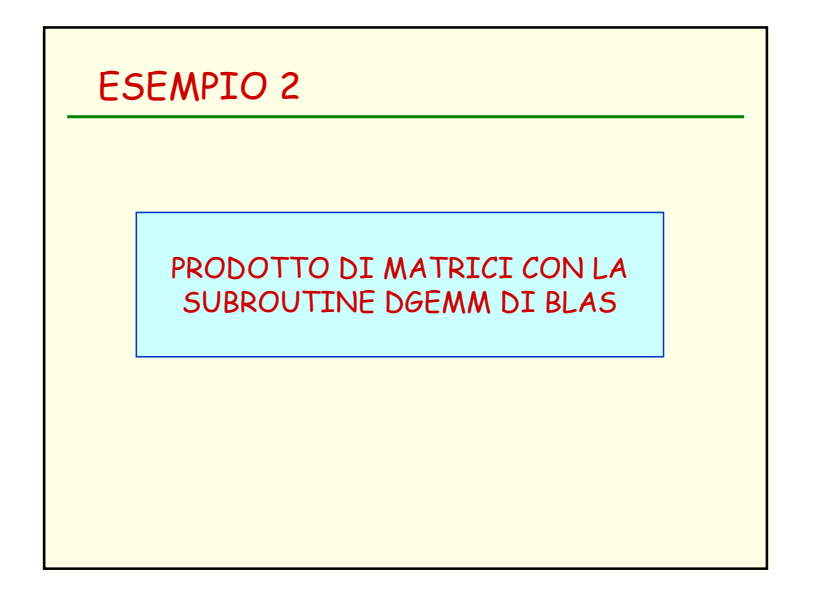

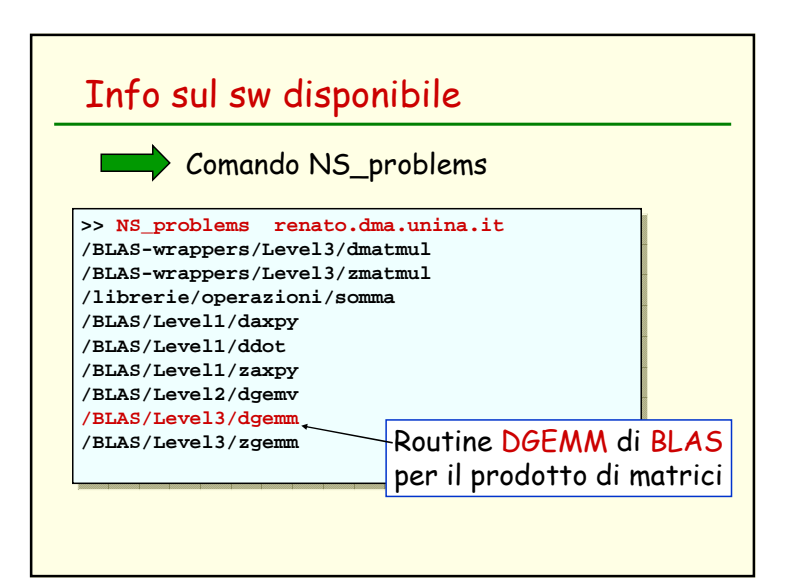

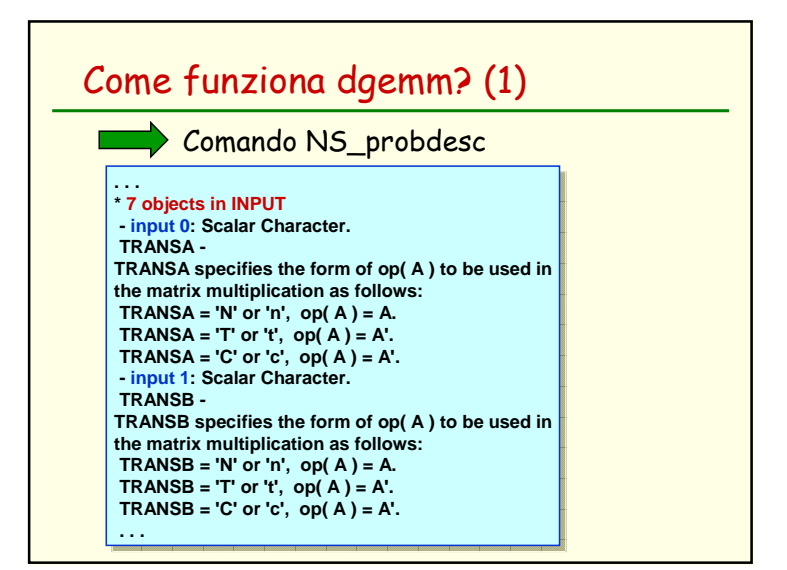

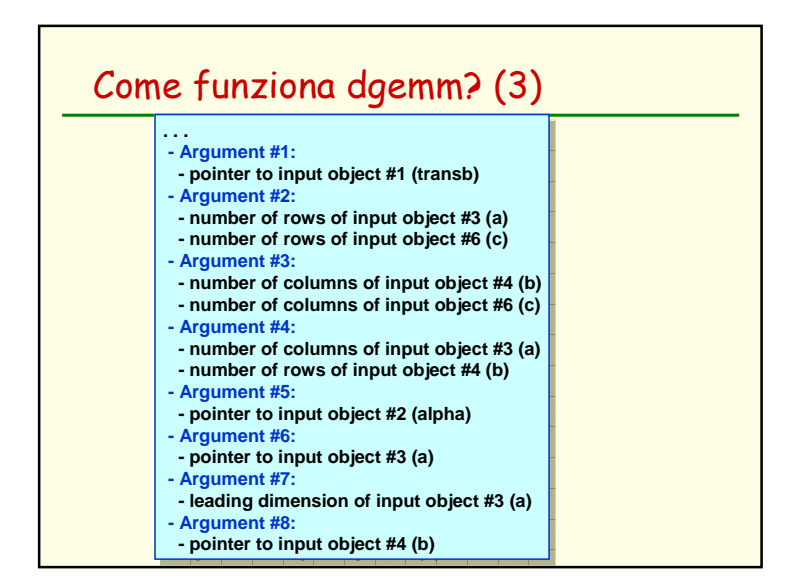

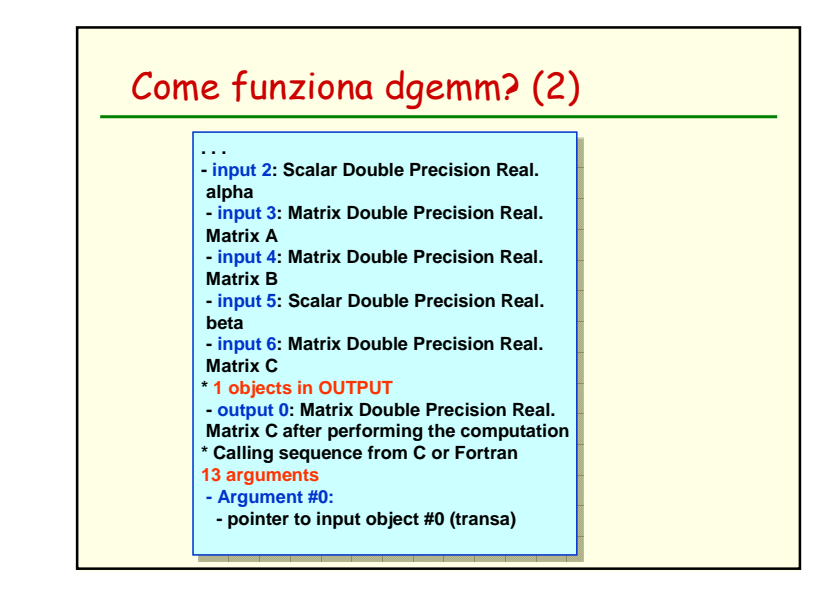

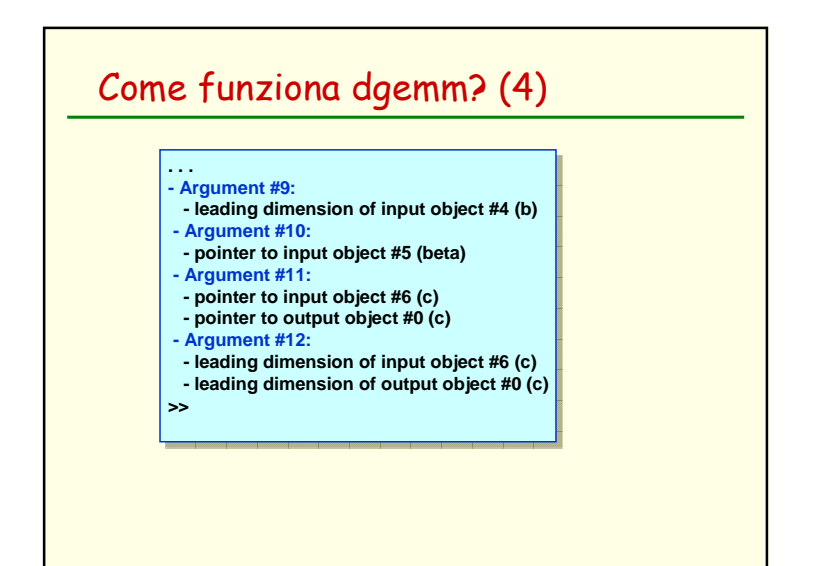

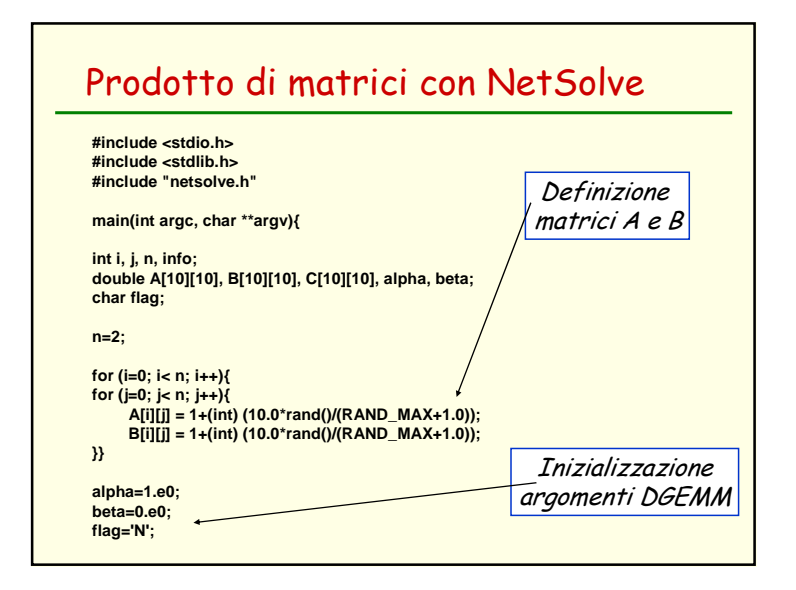

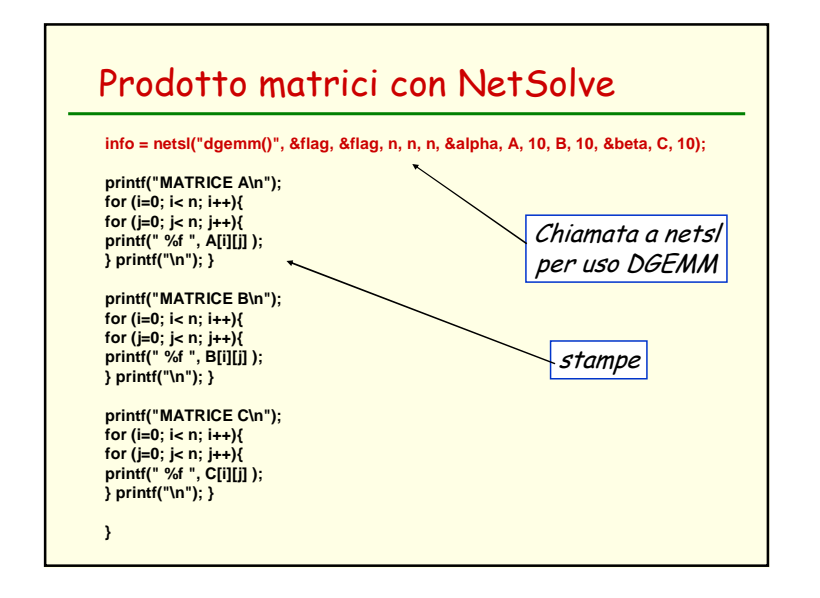

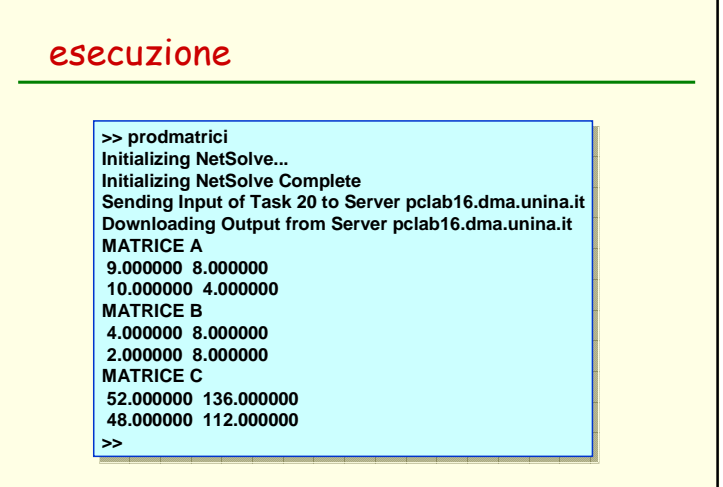

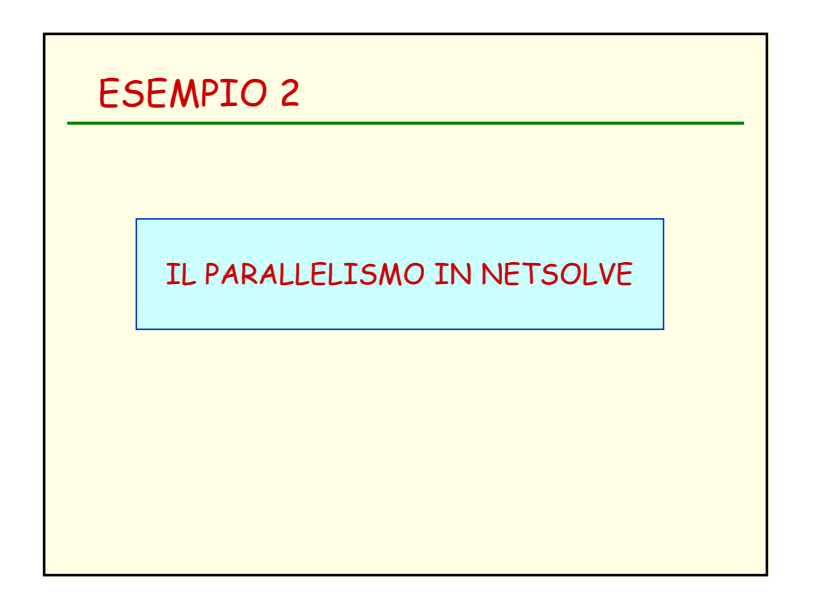

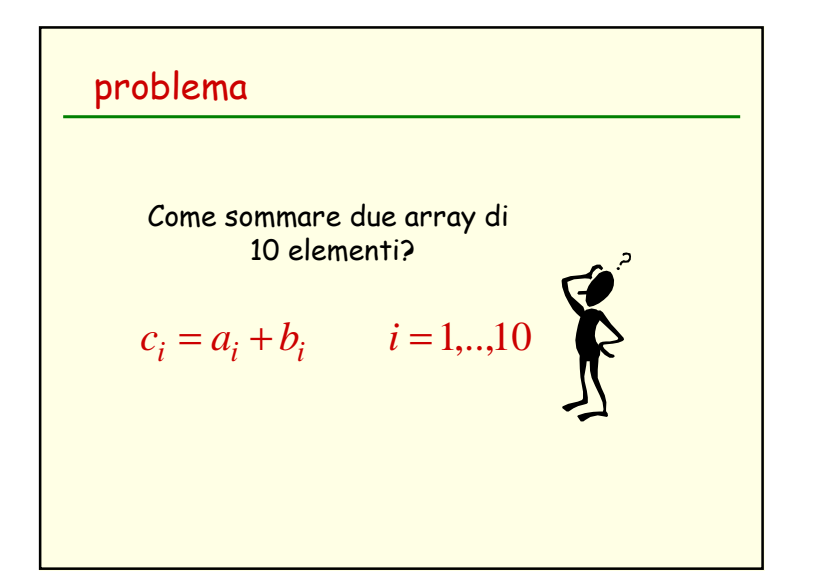

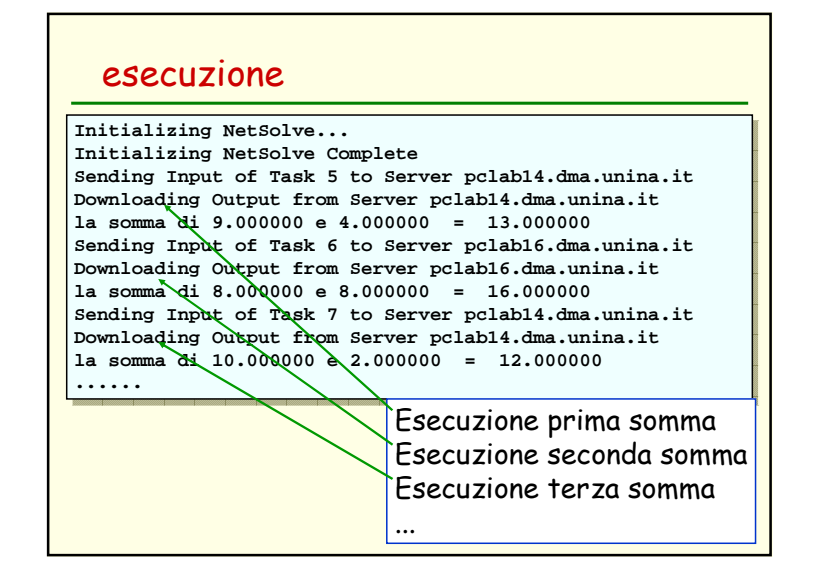

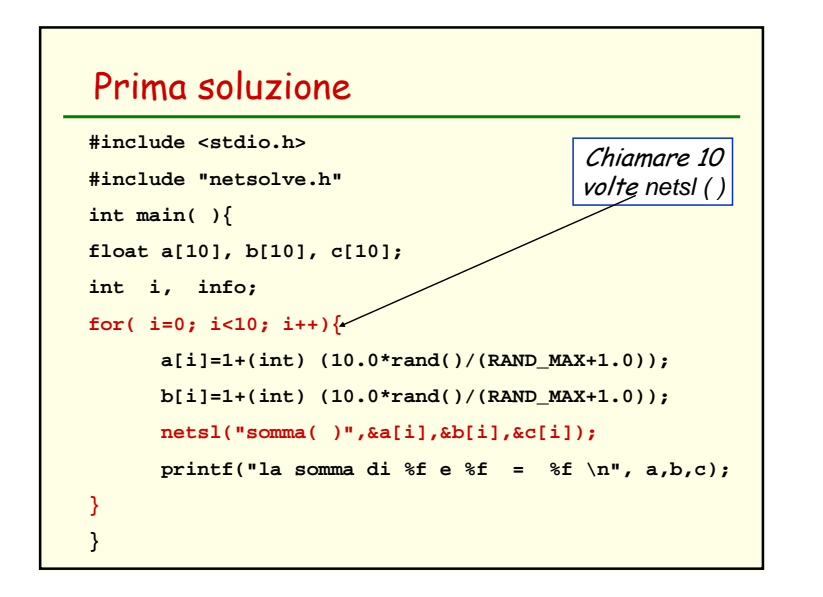

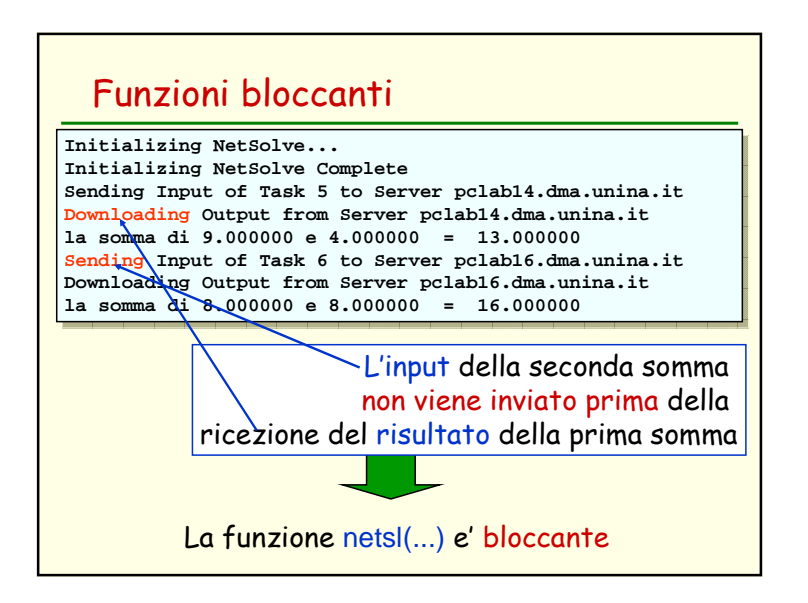

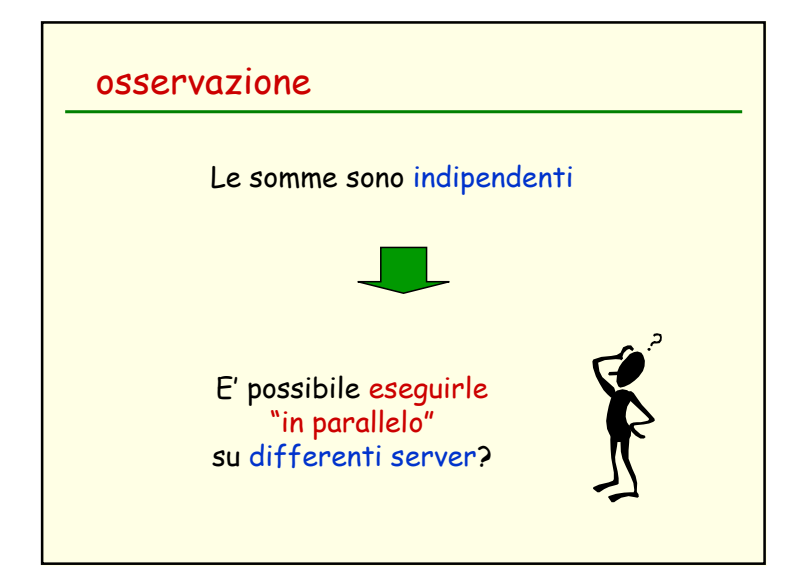

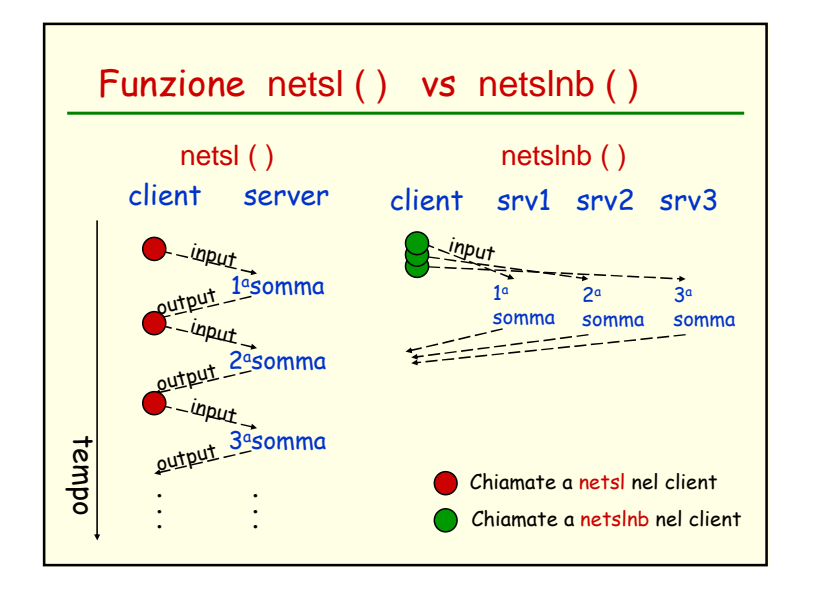

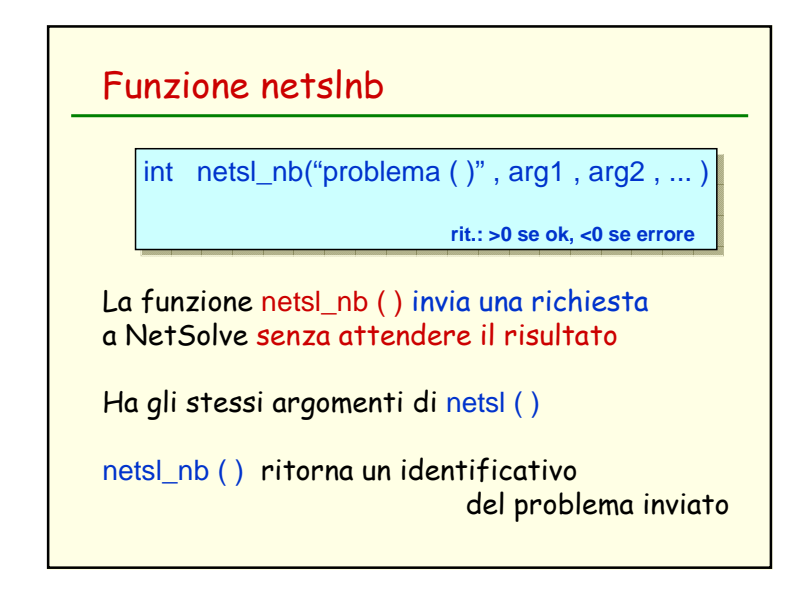

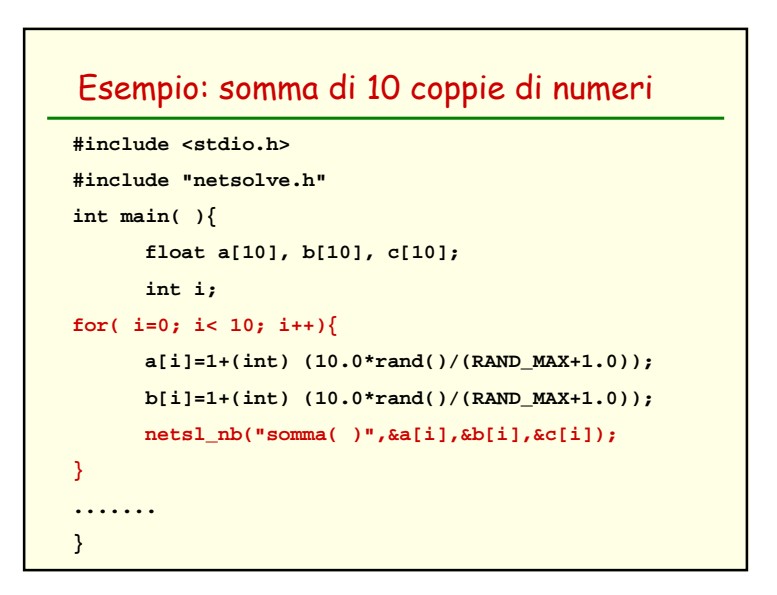

## Esempio: esecuzione

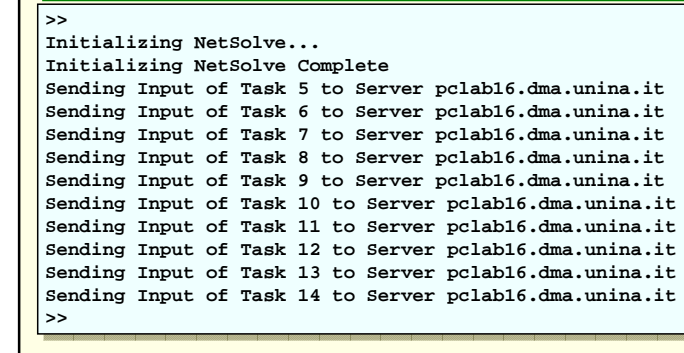

E i risultati?

### Funzione netslpr ( )

int netsl pr( identificativo )

**rit.: = 0 se ok, <0 se errore**

La funzione netslpr ( ) verifica se il risultato del problema identificato dall'identificativo e' pronto

#### Ritorna:

- <sup>0</sup> se il risultato e' pronto
- -1 se il risultato non e' pronto
- -17 se l'identificativo non e' valido

# problemaCome sapere se l'esecuzione di un problema e' terminata?Mediante netslnb ( ) vengono inviati i dati ad un server e non si attende il risultato.

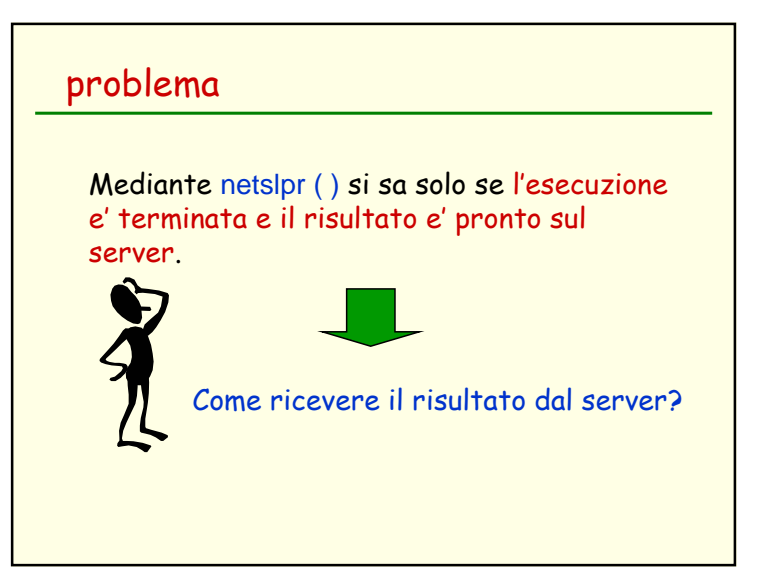

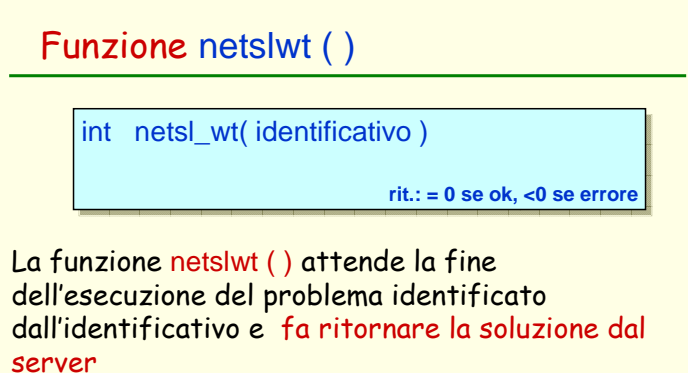

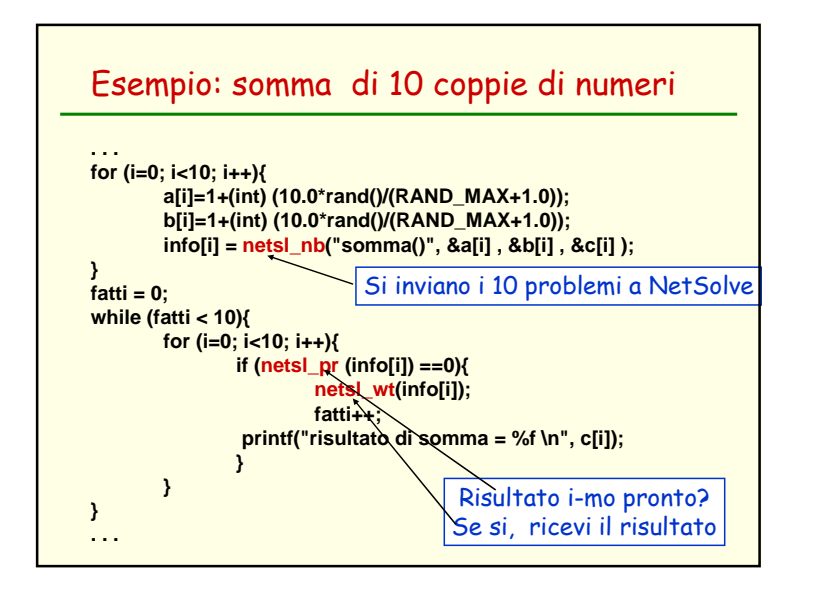

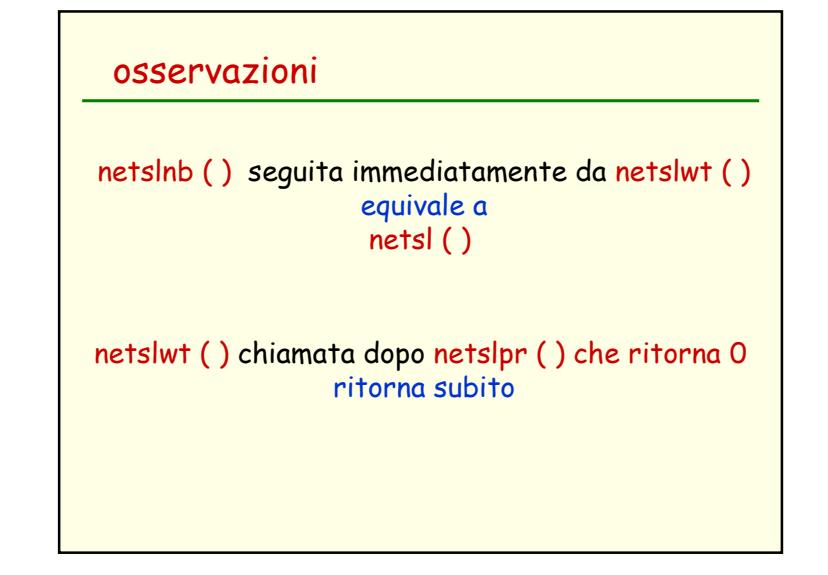

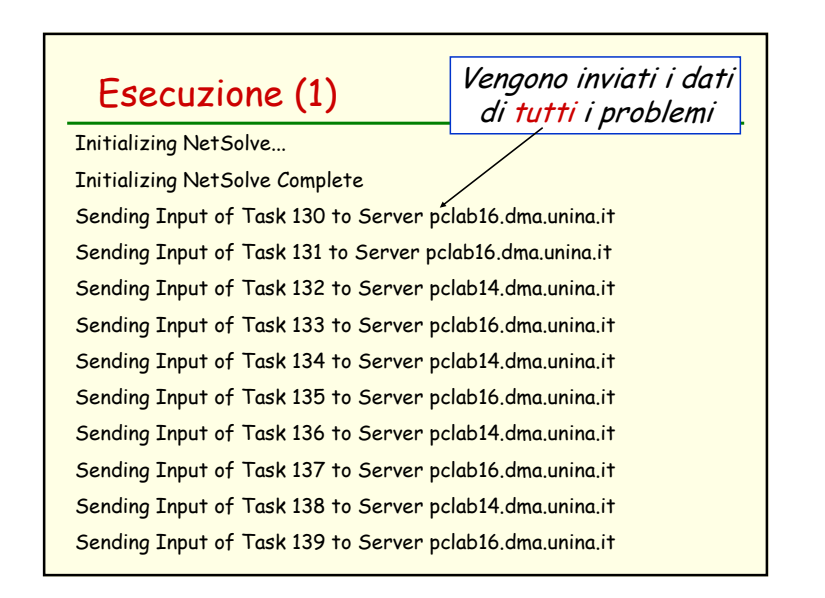

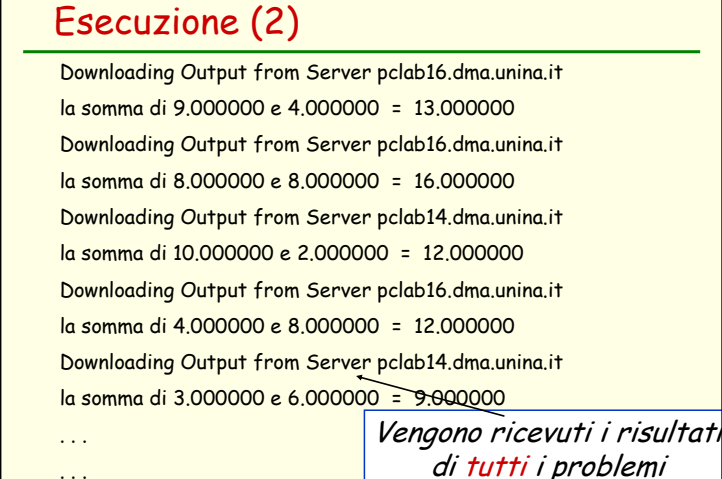

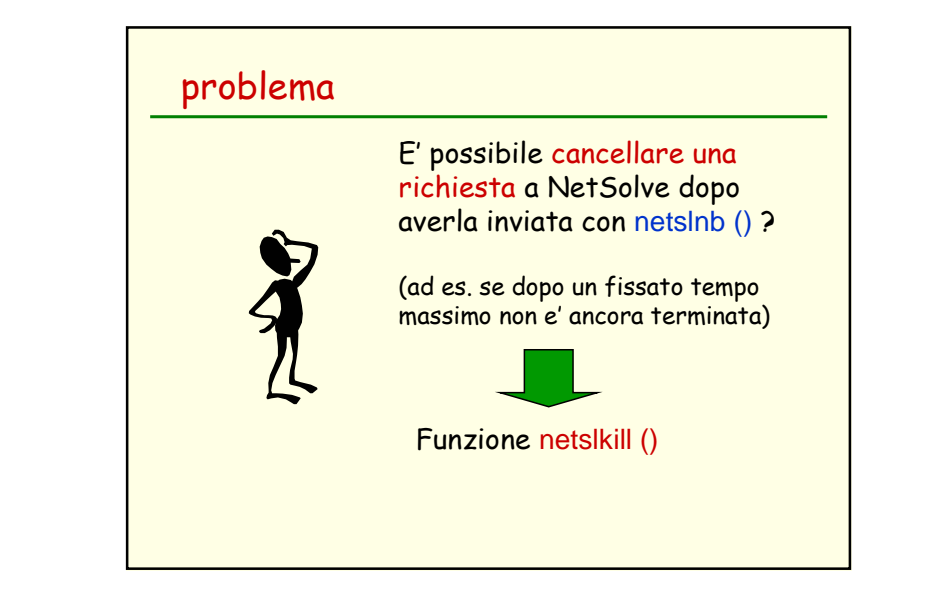

## Funzione netslkill ( )

int netslkill( identificativo )

**rit.: = 0 se ok, <0 se errore**

La funzione netslkill ( ) cancella una richiesta asincrona precedentemente inviata a NetSolve mediante netlnb () Ritorna:0 se ok

-17 se il task non esiste

## osservazione

L' insieme delle funzione netslnb, netslpr e netslwt permette di introdurre il parallelismo in NetSolve in maniera flessibile, ma bisogna verificare in maniera esplicita se il risultato e' pronto

Esiste un meccanismo altrettanto asincrono ma che lascia a NetSolve la gestione completadel parallelismo?

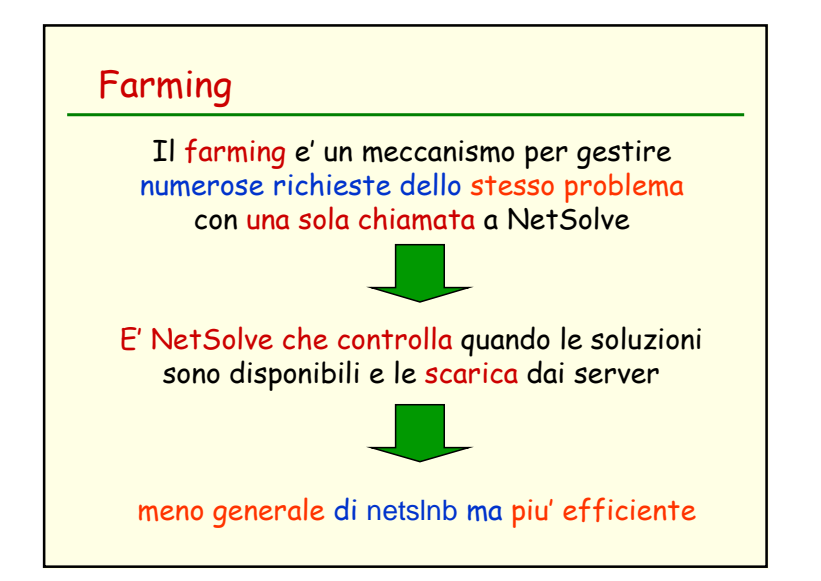

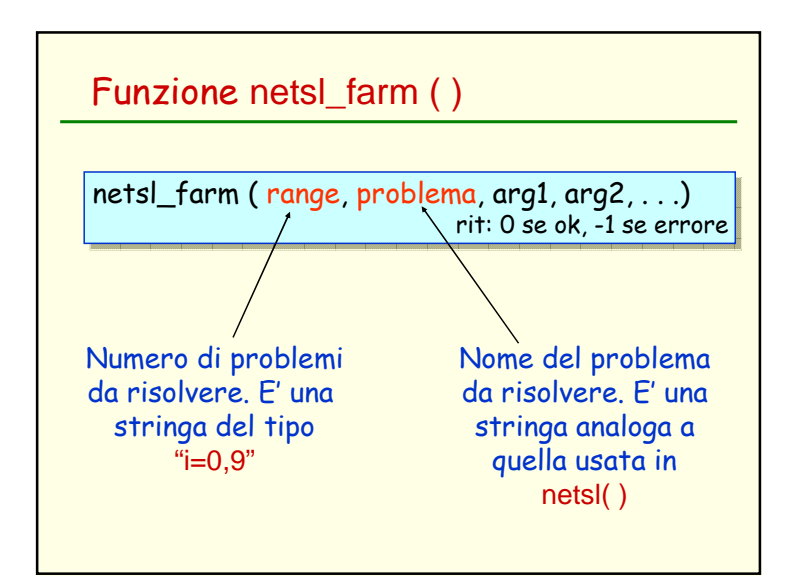

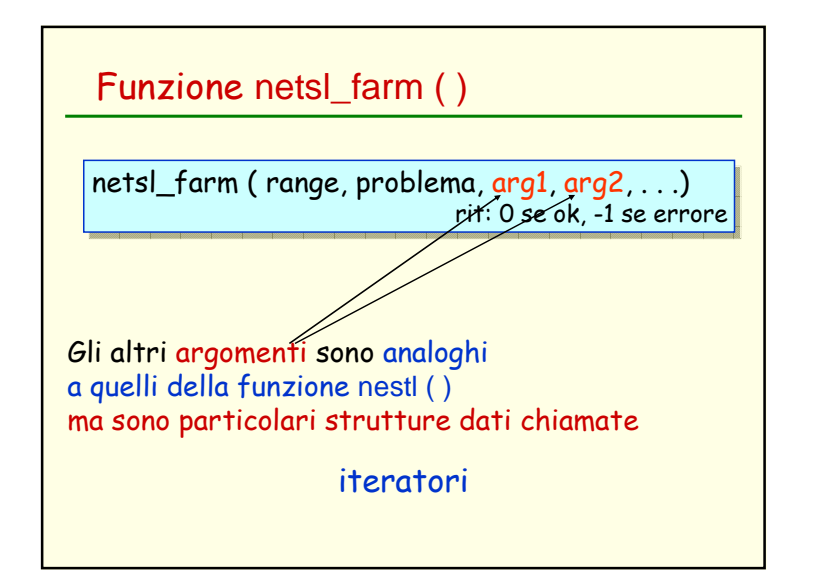

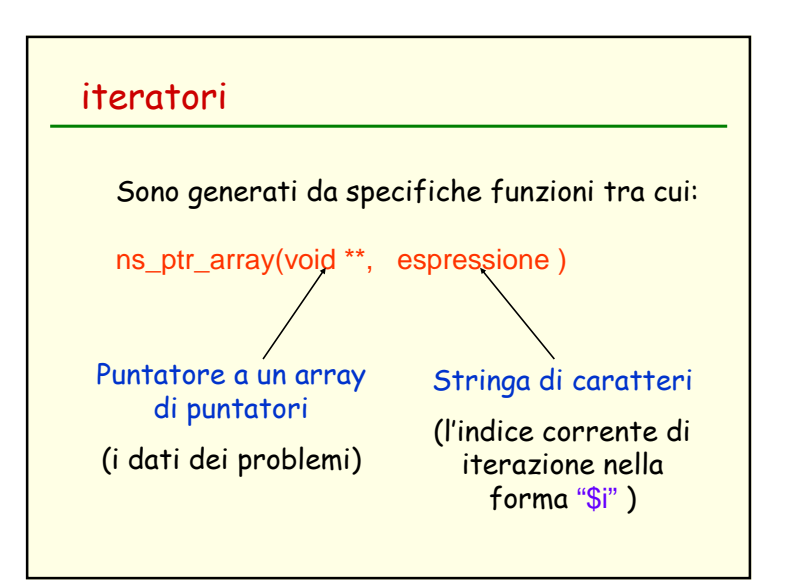

### Funzione netsl\_farm ( )

La funzione netsl\_farm( ) ritorna un array di interi di lunghezza: 1 in caso di successo in caso di errore (N numero di problemi)  $N+1$ 

In caso di successo, la componente di indice 0 vale 0

In caso di errore,

 la componente di indice 0 vale -1 <sup>e</sup> nella (i+1)ma componente dell'array <sup>c</sup>'e' il codice di errore dell'i-mo problema

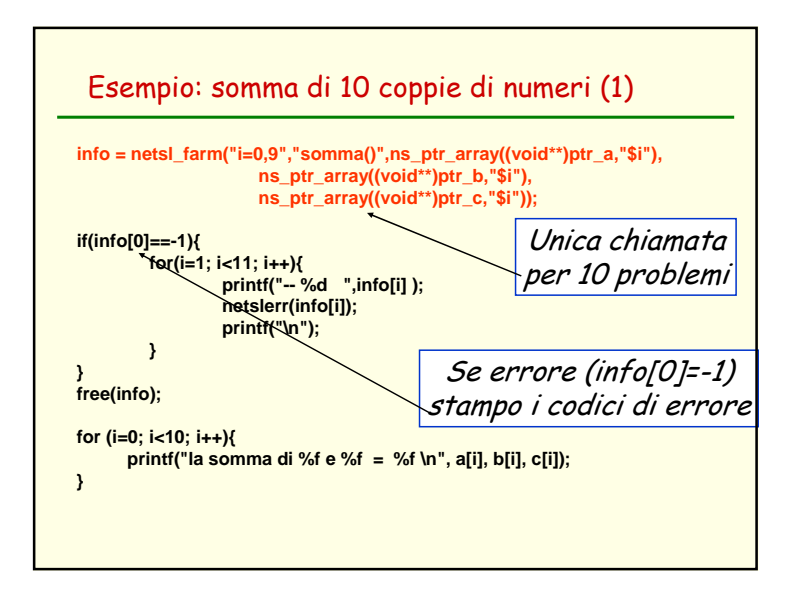

### Esempio: somma di 10 coppie di numeri (1)**#include <stdio.h> #include "netsolve.h"int main(){float a[10], b[10], c[10]; float \*ptr\_a[10], \*ptr\_b[10], \*ptr\_c[10];int \*info, i, fatti;for (i=0; i<10; i++){ a[i]=1+(int) (10.0\*rand()/(RAND\_MAX+1.0)); b[i]=1+(int) (10.0\*rand()/(RAND\_MAX+1.0));ptr\_a[i]=&a[i]; ptr\_b[i]=&b[i]; ptr\_c[i]=&c[i];}**

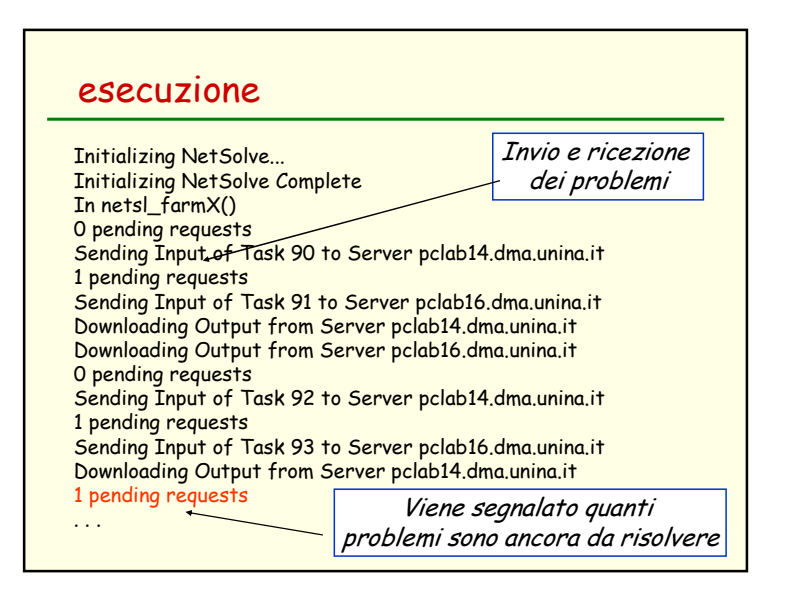

# Esecuzione (cont.)

. . . Sending Input of Task 99 to Server pclab14.dma.unina.it Downloading Output from Server pclab14.dma.unina.it

la somma di 9.000000 e 4.000000 = 13.000000 la somma di 8.000000 e 8.000000 = 16.000000 la somma di 10.000000 e 2.000000 = 12.000000 la somma di 4.000000 e 8.000000 = 12.000000 la somma di 3.000000 e 6.000000 = 9.000000 la somma di 5.000000 e 7.000000 = 12.000000 la somma di 4.000000 e 6.000000 = 10.000000 la somma di 10.000000 e 10.000000 = 20.000000 la somma di 7.000000 e 8.000000 = 15.000000 la somma di 2.000000 e 7.000000 = 9.000000